# **Geospatial data in RDF – stSPARQL**

Presenter: Kostis Kyzirakos

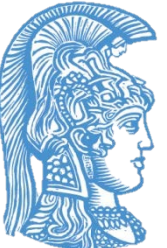

Dept. of Informatics and Telecommunications National and Kapodistrian University of Athens

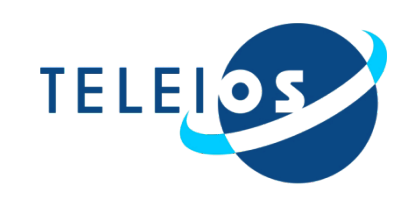

### **Outline**

- Main idea
- Early works
- The data model stRDF
- Examples of publicly available linked geospatial data
- The query language stSPARQL

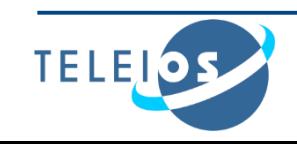

### **Main idea**

How do we represent and query geospatial information in the Semantic Web?

Extend RDF to take into account the geospatial dimension.

Extend SPARQL to query the new kinds of data.

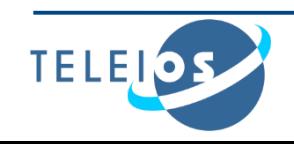

## **Early works**

### **SPAUK**

[Kolas and Self, 2007]

- Geometric attributes of a resource are represented by:
	- introducing a **blank node** for the geometry
	- specifying the geometry using **GML vocabulary**
	- associating the blank node with the resource using **GeoRSS vocabulary**
- Queries are expressed in SPARQL utilizing appropriate geometric vocabularies and ontologies (e.g., the topological relationships of RCC-8).
- **Introduces a new PREMISE clause in SPARQL to specify** spatial geometries to be used in a query
- Use some form of the **DESCRIBE** query form of SPARQL for asking queries about geometries

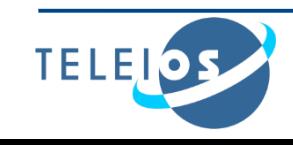

## **Early works**

## **SPARQL-ST**

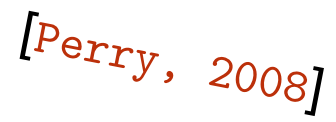

- Assumes a particular upper ontology expressed in RDFS for modeling **theme**, **space** and **valid time**.
- Spatial geometries in SPARQL-ST are specified by **sets of RDF triples** that give various details of the geometry.
- SPARQL-ST provides a set of built-in spatial conditions that can be used in **SPATIAL FILTER** clauses to constrain the geometries that are returned as answers to queries.

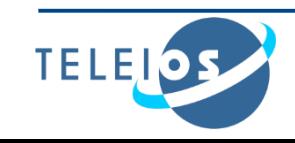

## **stRDF and stSPARQL**

 Similar approach to SPARQL-ST (**theme**, **space** and **valid time**  can be represented)

$$
\begin{array}{l} \textit{Koubarakis} \\ \textit{Kyzirakos, and} \\ \textit{2010} \end{array}
$$

- **Linear constraints** are used to represent geometries
- Constraints are represented using literals of an appropriate datatype
- Formal approach
- New version to be presented today uses **OGC standards** to represent and query geometries

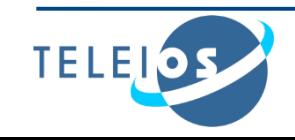

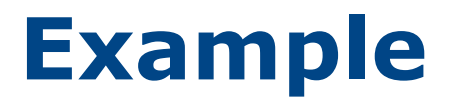

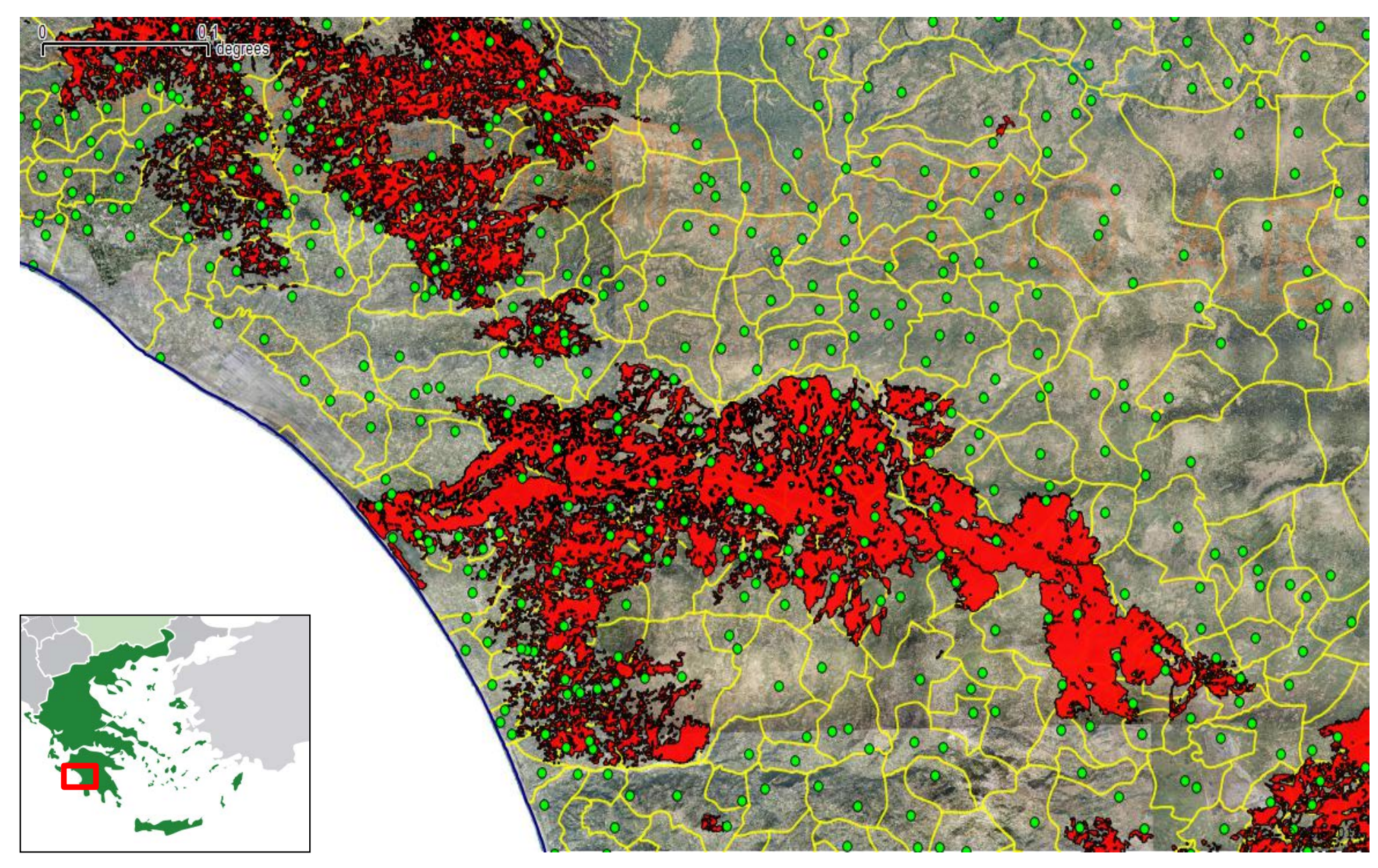

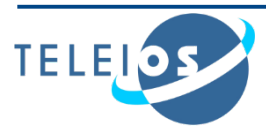

## **Example with simplified geometries**

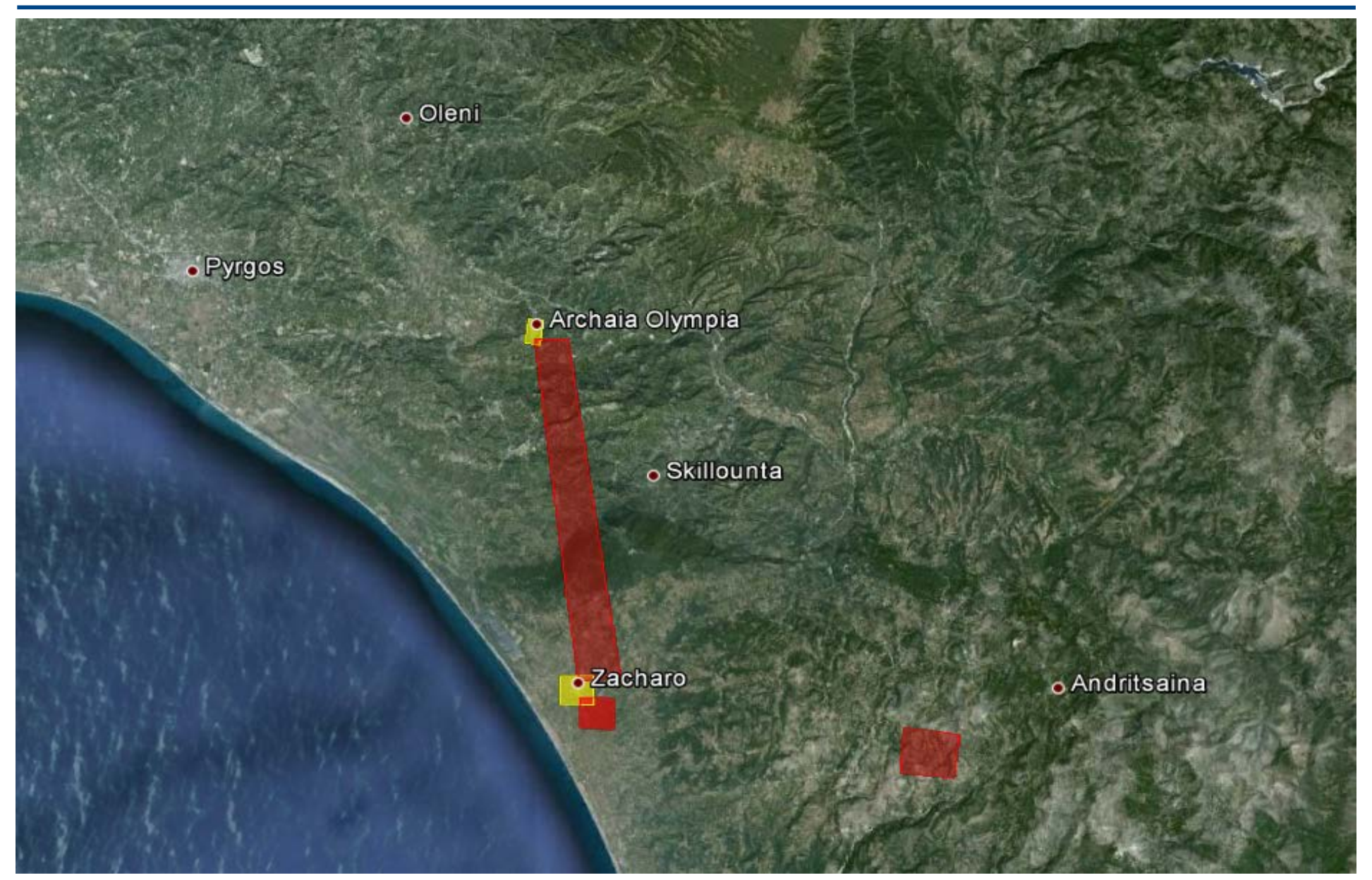

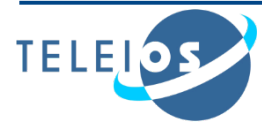

### **Example in stRDF**

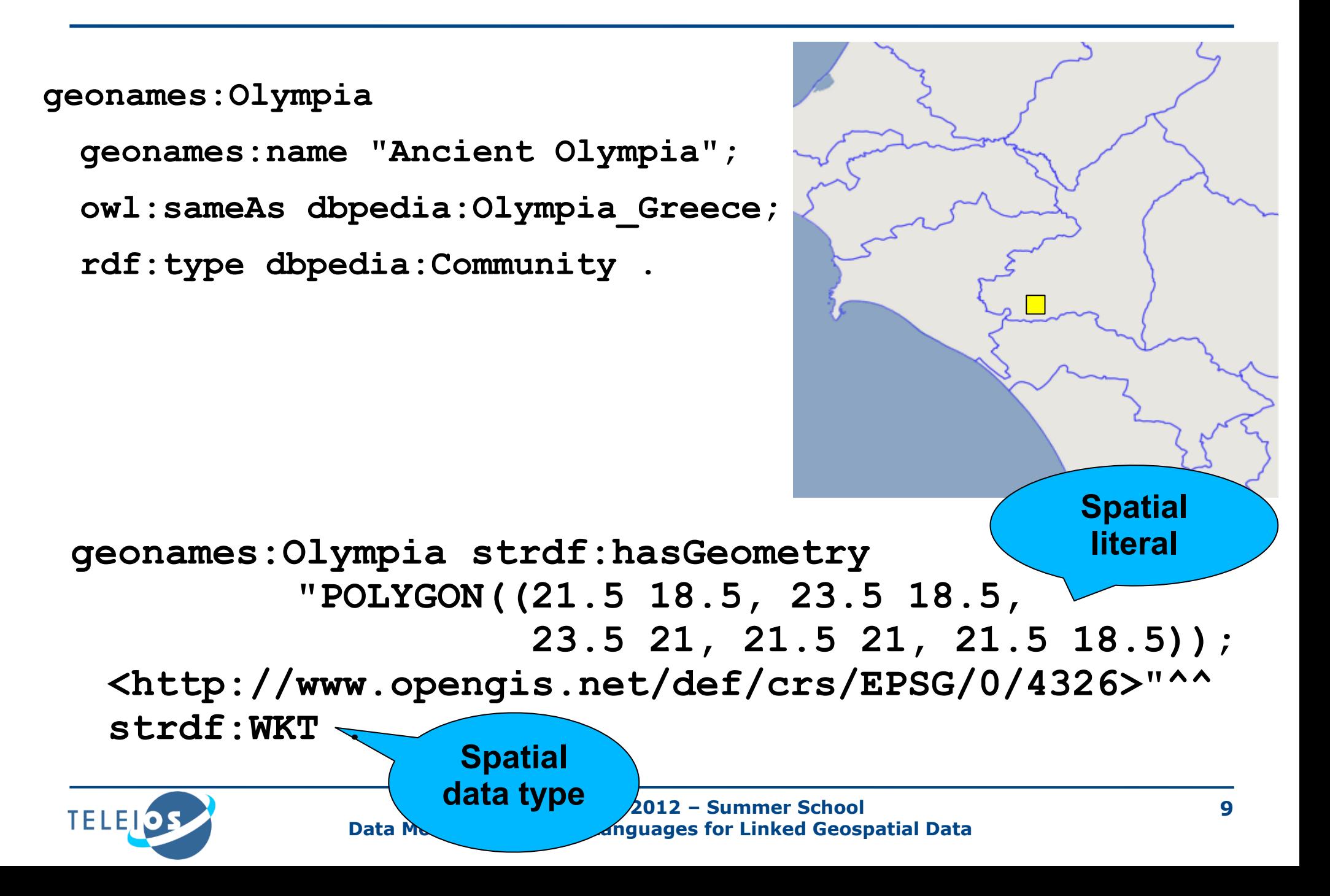

### **The stRDF Data Model**

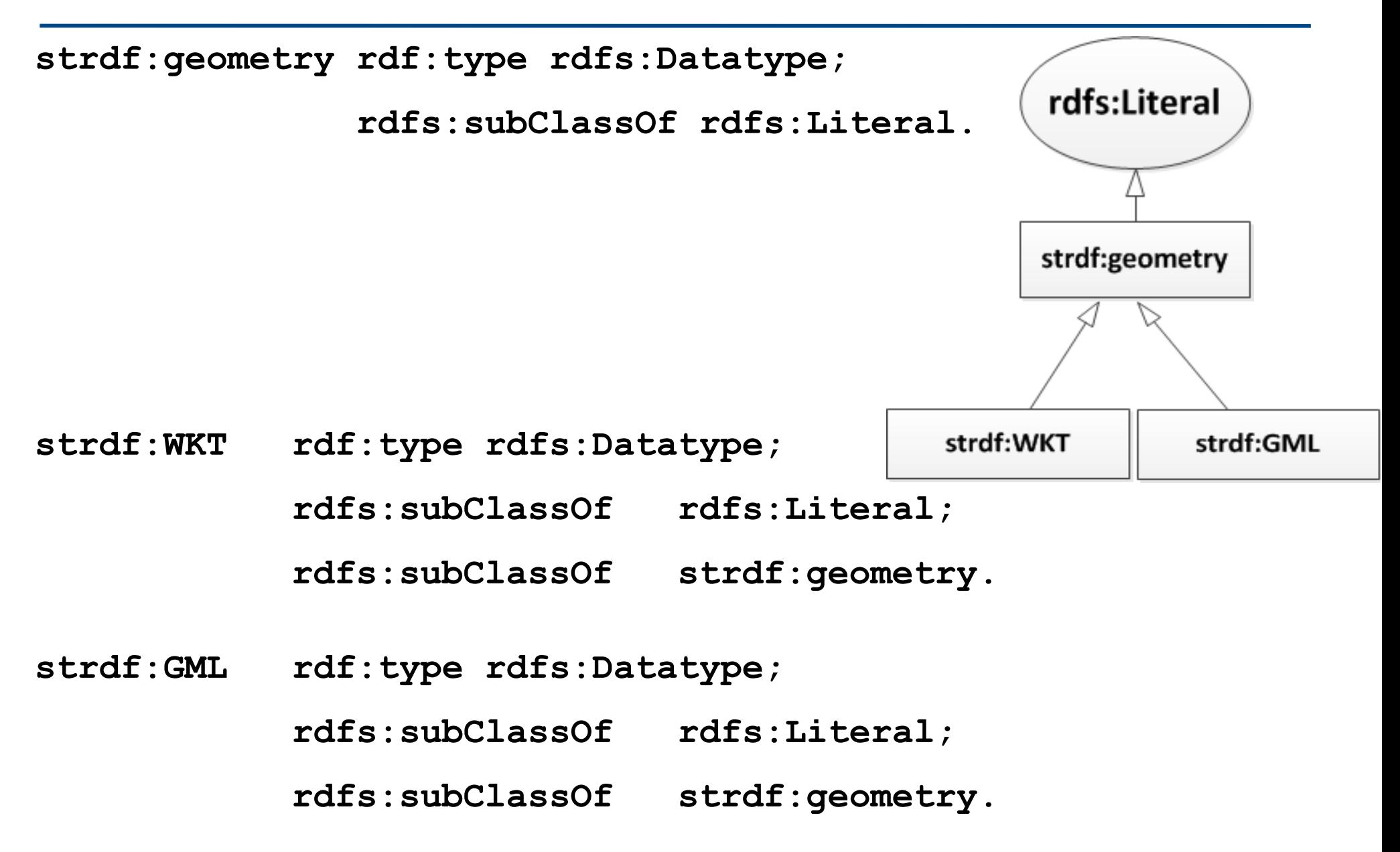

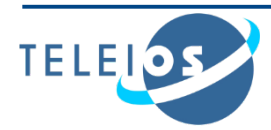

### **The stRDF Data Model**

We define the datatypes **strdf:WKT** and **strdf:GML** that can be used to represent spatial objects using the WKT and GML serializations.

- **Lexical space:** the finite length sequences of characters that can be produced from the WKT and GML specifications.
	- Literals of type **strdf:WKT** consist of an optional URI identifying the coordinate reference system used.
- e.g., "**POINT(21 18); <http://www.opengis.net/def/crs/EPSG/0/4326>**" **^^strdf:WKT**

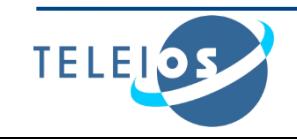

### **The stRDF Data Model**

- **Value space**: the set of geometry values defined in the WKT and GML standard that is a subset of the powerset of  $\mathbb{R}^2$  and  $\mathbb{R}^3$ .
- **Lexical-to-value mapping:** takes into account that the vector-based model is used for representing geometries.
- The datatype **strdf:geometry** is the union of the datatypes **strdf:WKT** and **strdf:GML**.

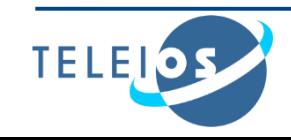

### **Examples of publicly available linked geospatial data**

- Geonames
- Greek Administrative Geography
- Corine Land Use / Land Cover
- Burnt Area Products

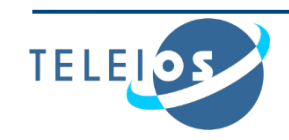

### **Geonames**

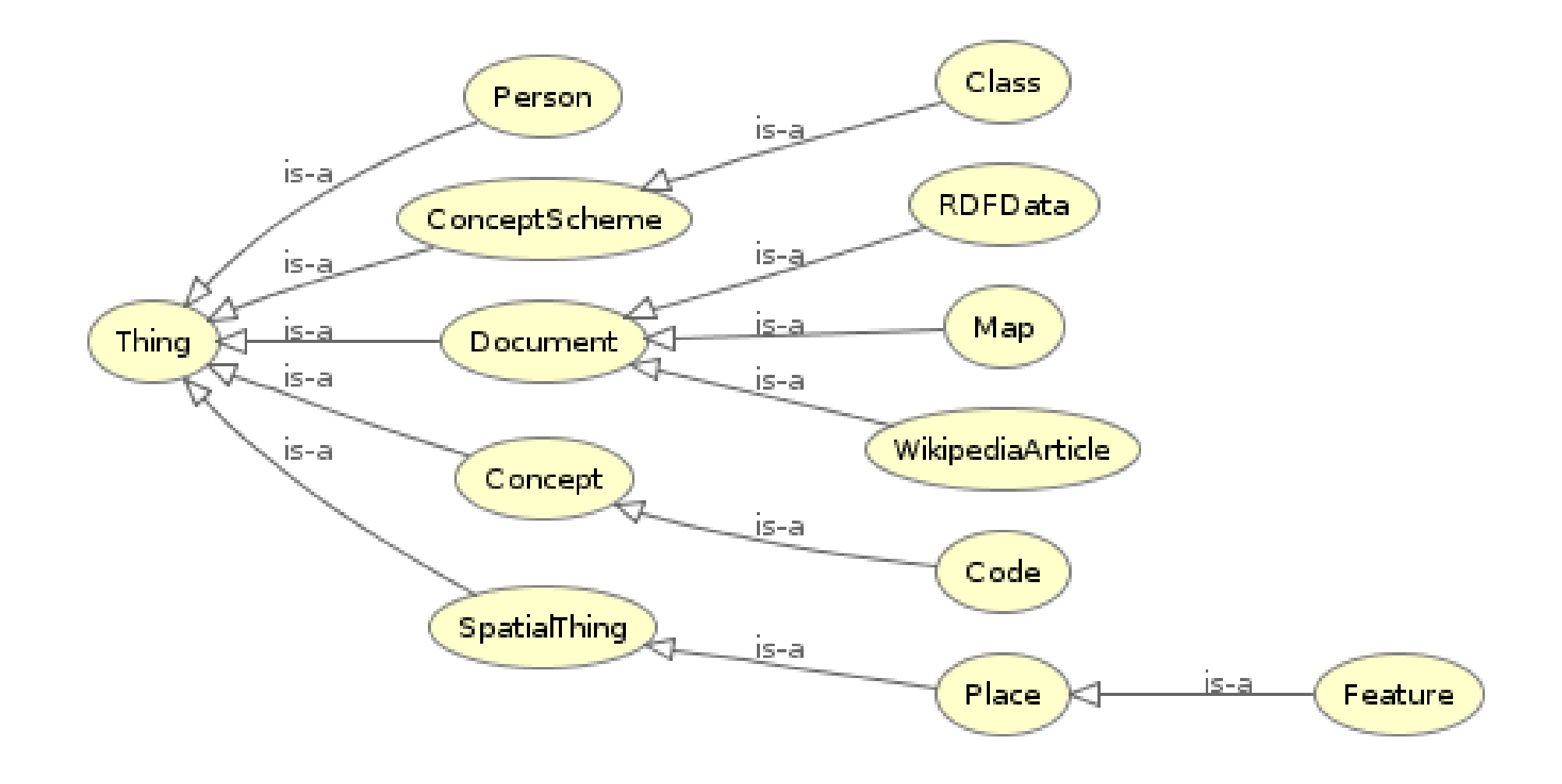

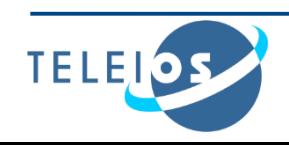

### **Geonames**

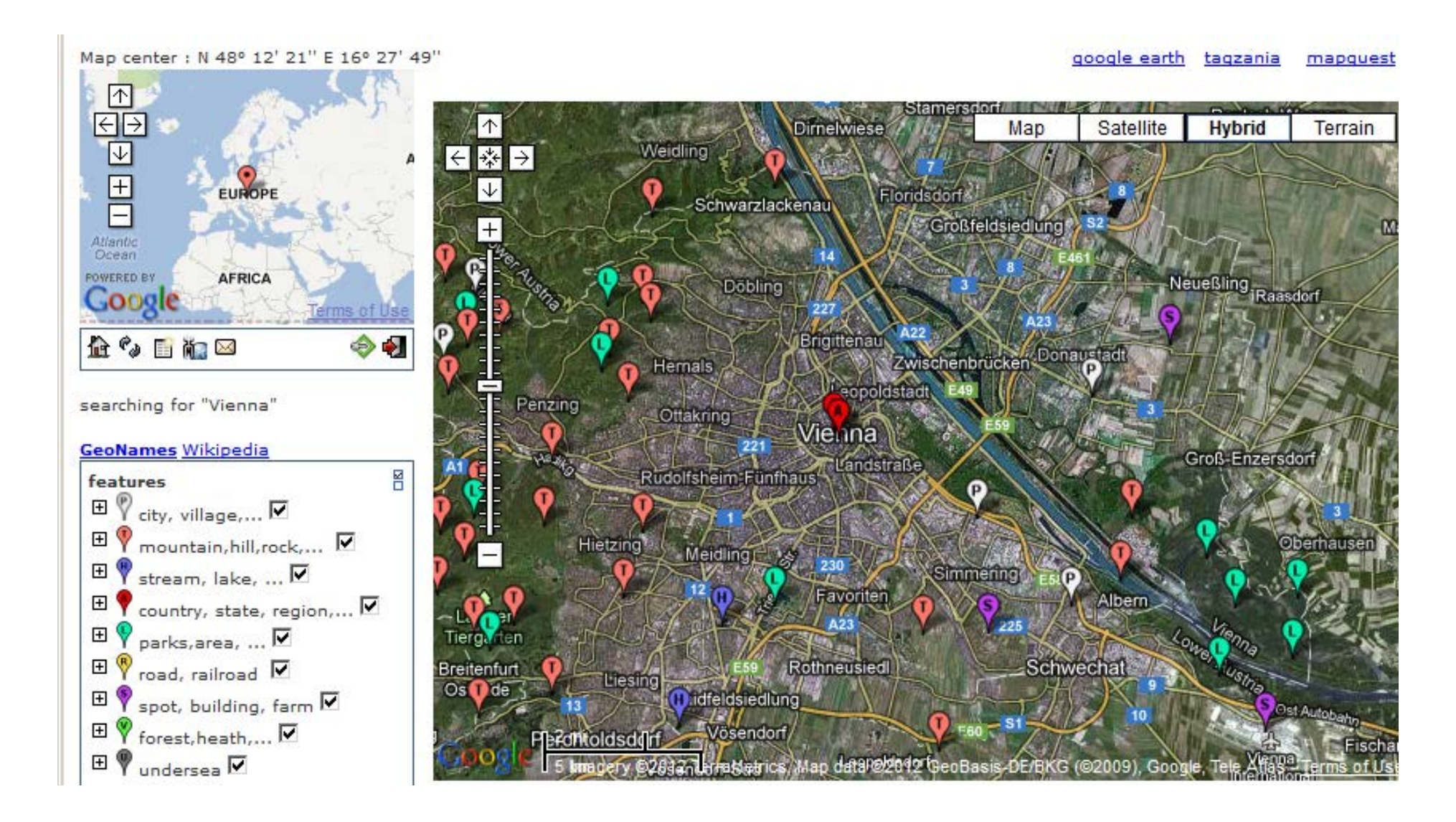

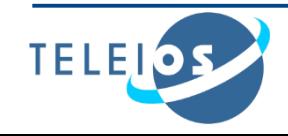

### **Geonames**

```
gn:2761333 
  rdf:type geonames:Feature;
  geonames:officialName "Vienna"@en;
  geonames:name "Politischer Bezirk Wien (Stadt)";
  geonames:countryCode "AT";
  wgs84_pos:lat "48.2066";
  wgs84_pos:long "16.37341".
  geonames:parentCountry gn:2782113;
gn:2782113 
  geonames:name "Austria";
  geonames:altName "Republic of Austria"@en,
                        "Republik Osterreich"@de,
                       "Aυστρία" @el.
```
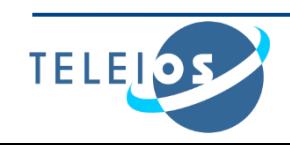

### **Greek Administrative Geography**

### Kallikrates ontology

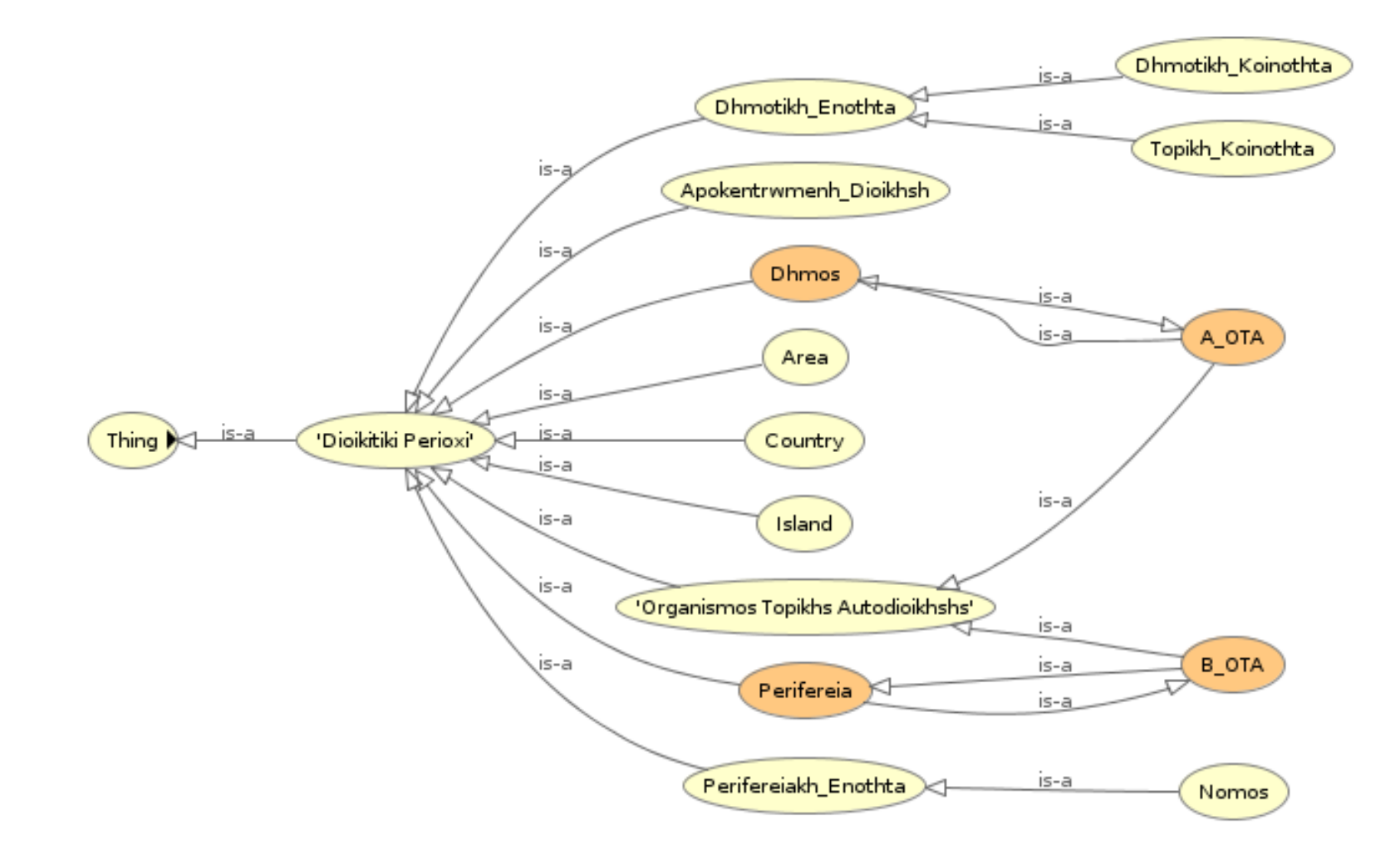

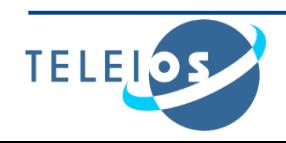

### **Greek Administrative Geography**

### Kallikrates ontology

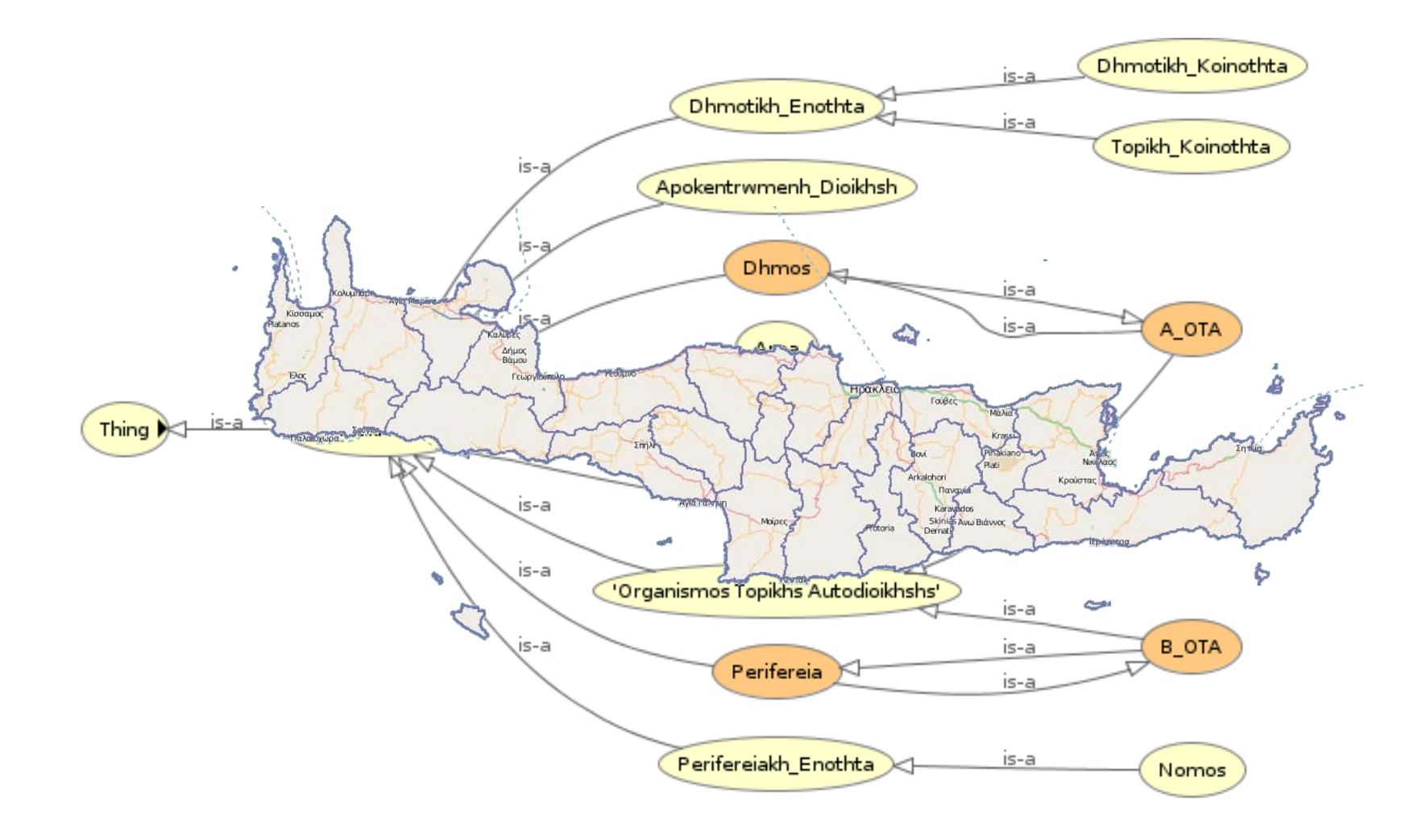

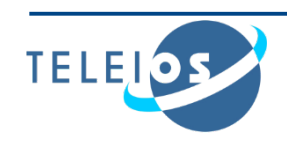

## **Greek Administrative Geography**

**gag:Olympia rdf:type gag:Community; geonames:name "Ancient Olympia"; gag:population "184"^^xsd:int; strdf:hasGeometry "POLYGON (((25.37 35.34,…)))"^^strdf:WKT.**

**gag:OlympiaBorough rdf:type gag:Borough; rdfs:label "Borough of Ancient Olympia".**

**gag:OlympiaMunicipality rdf:type gag:Municipality; rdfs:label "Municipality of Ancient Olympia".**

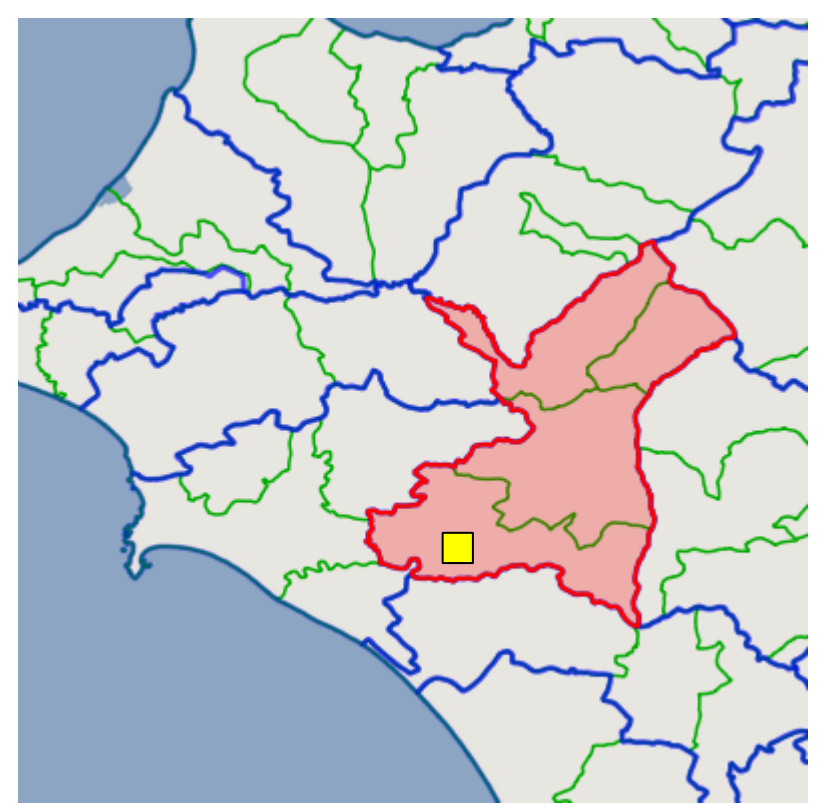

**gag:Olympia gag:isPartOf gag:OlympiaBorough .**

**gag:OlympiaBorough gag:isPartOf gag:OlympiaMunicipality.**

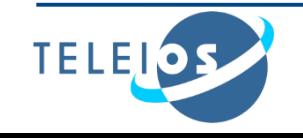

### **Corine Land Use / Land Cover**

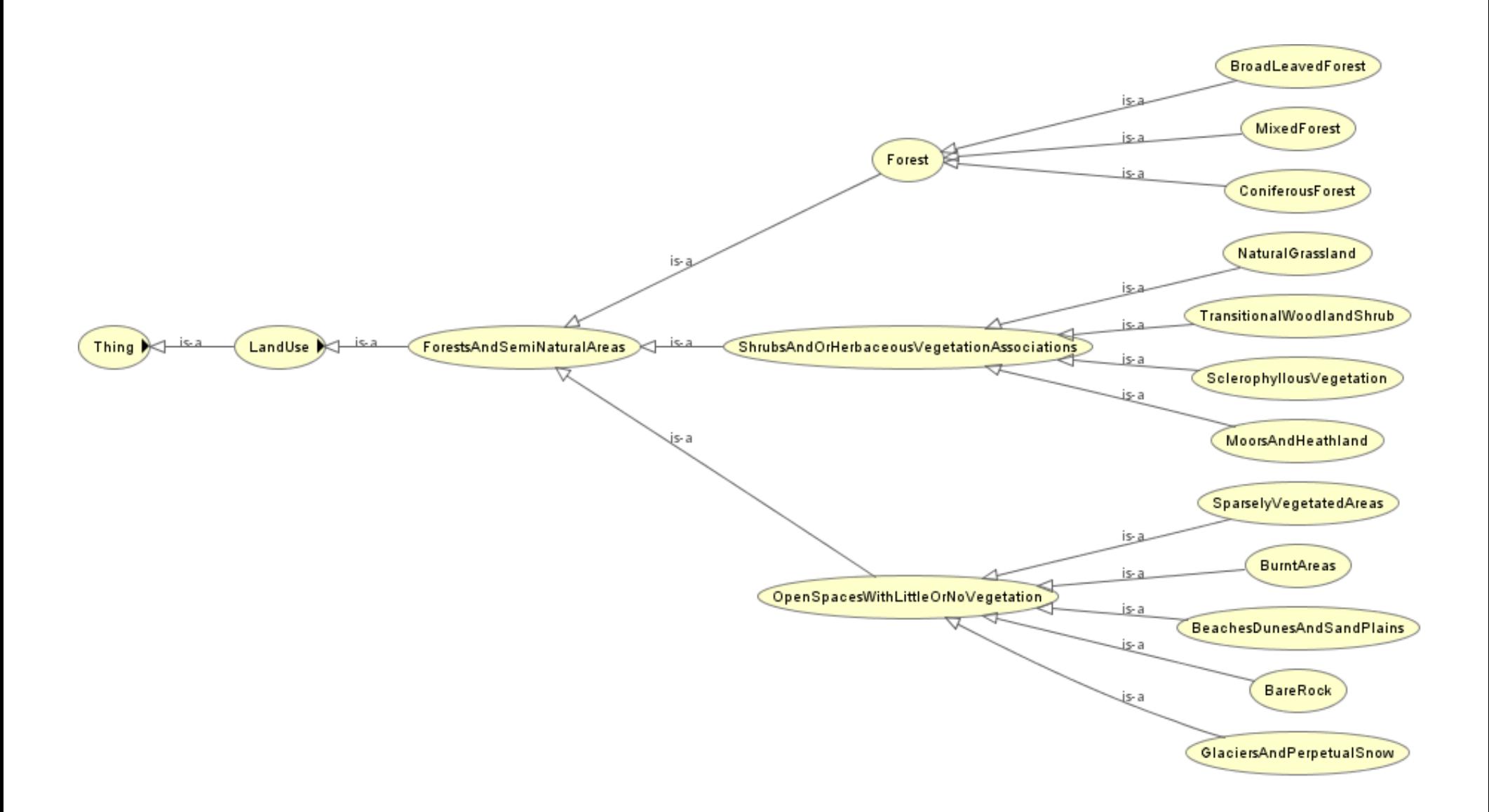

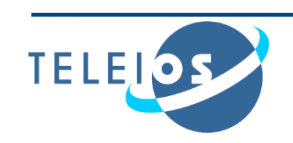

### **Corine Land Use / Land Cover**

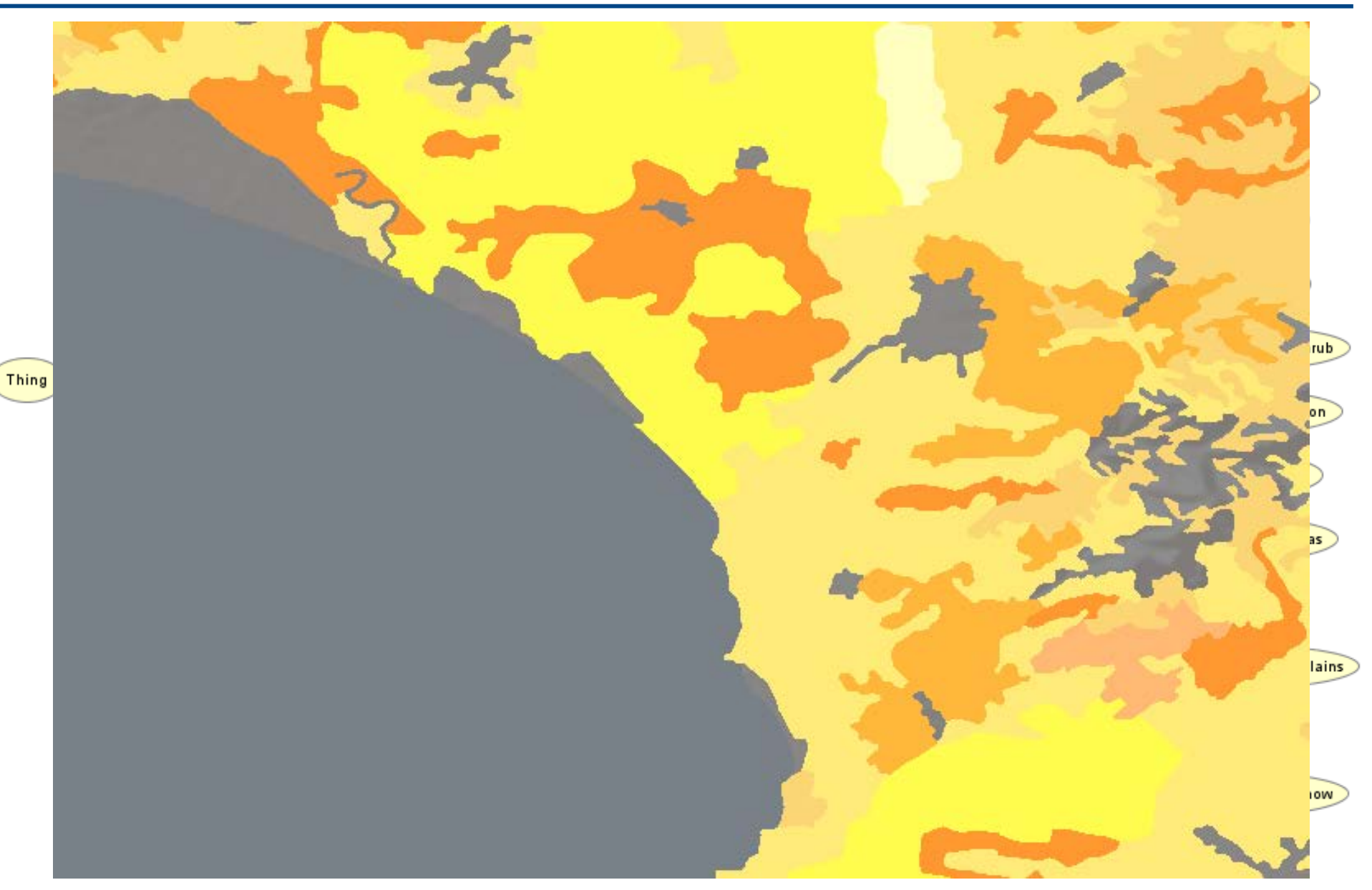

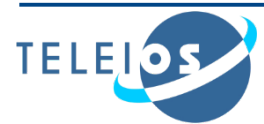

**noa:Area\_24015134 rdf:type noa:Area ; noa:hasCode "312"^^xsd:decimal; noa:hasID "EU-203497"^^xsd:string; noa:hasArea\_ha "255.5807904"^^xsd:double; strdf:hasGeometry "POLYGON((15.53 62.54, …))"^^strdf:WKT;**

**noa:hasLandUse noa:ConiferousForest**

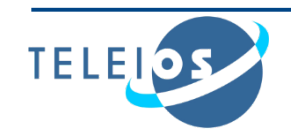

### **Burnt Area Products**

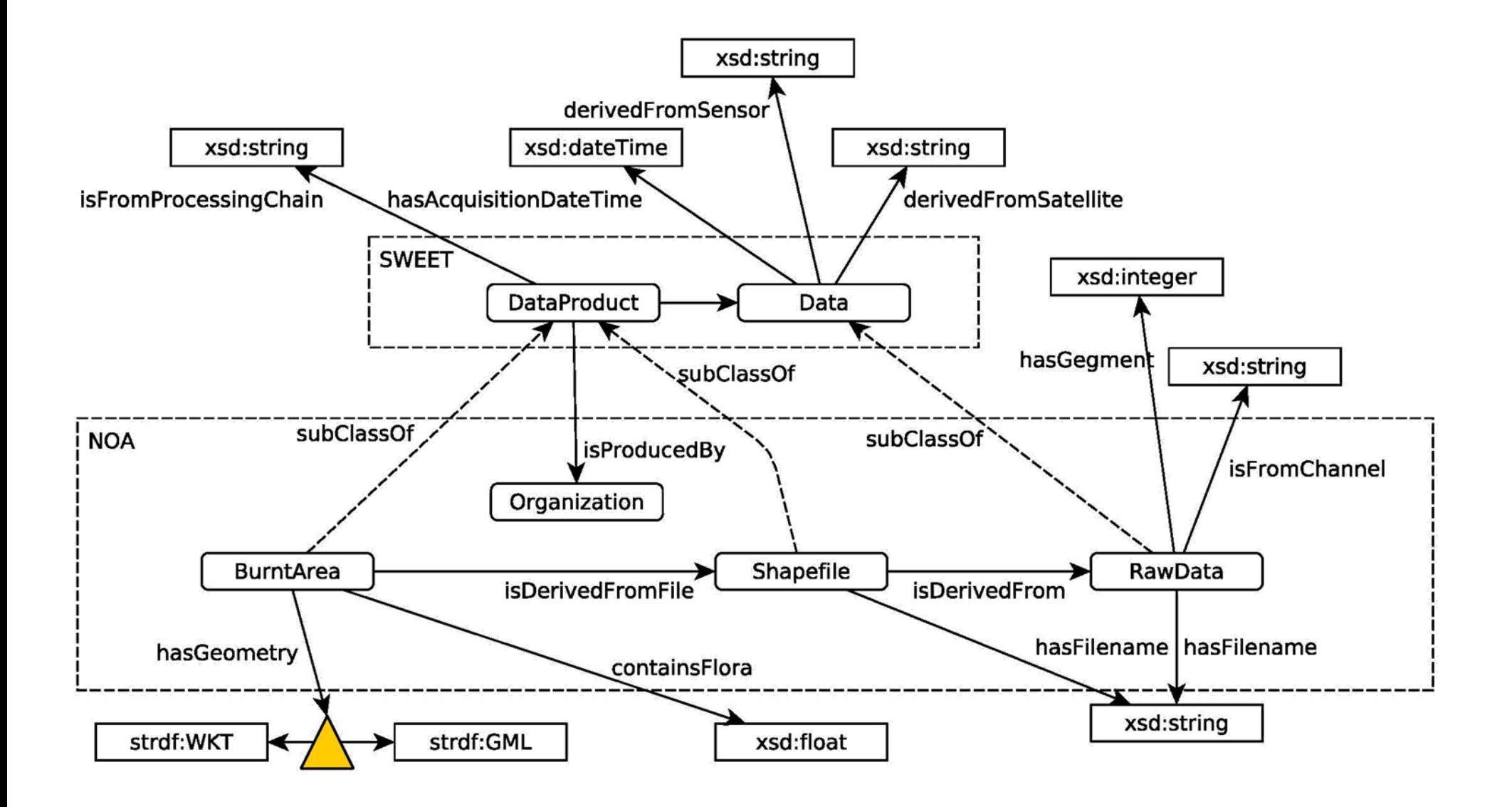

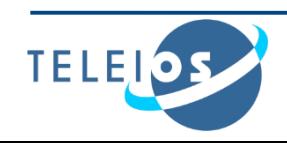

### **Burnt Area Products**

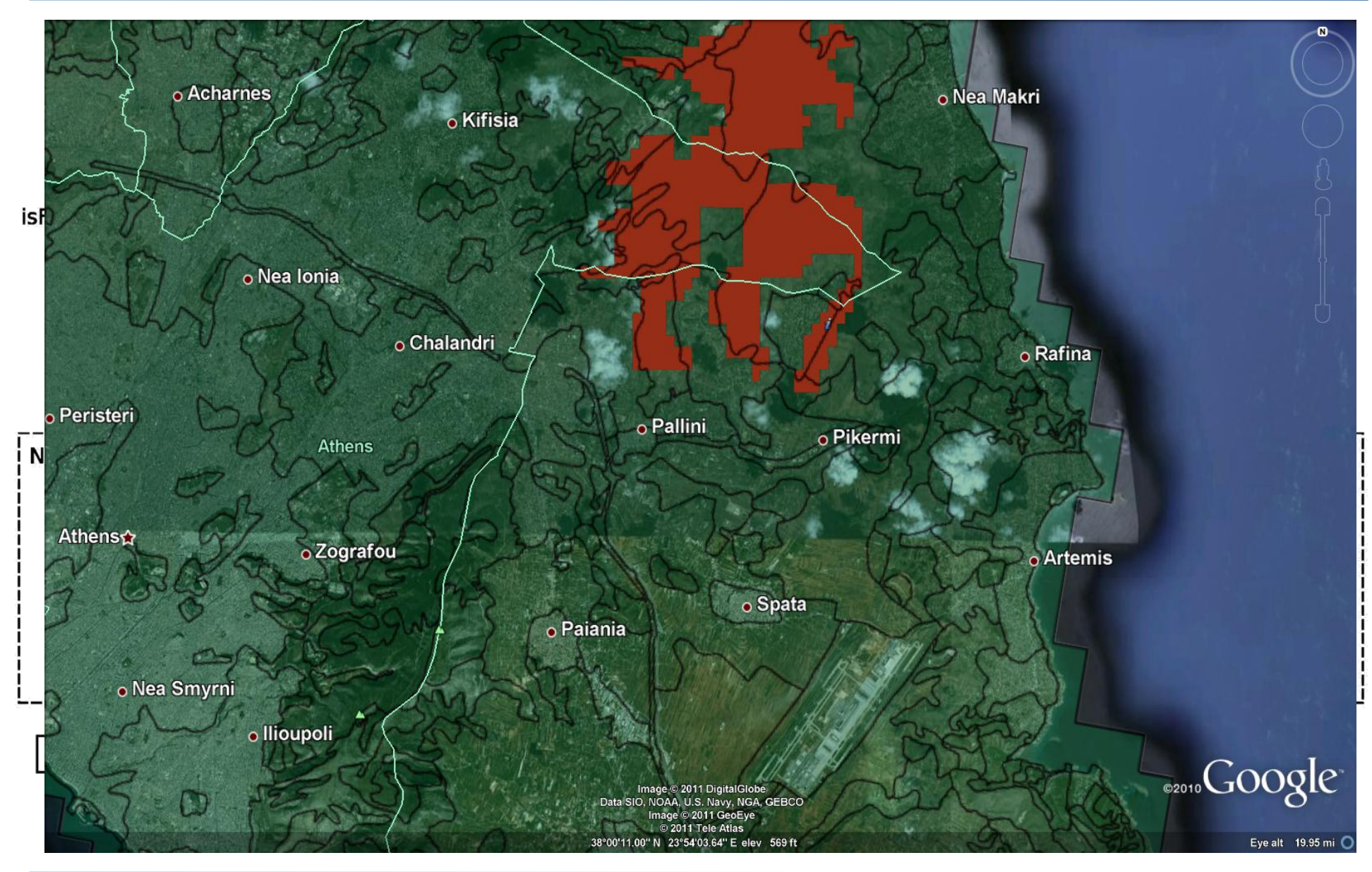

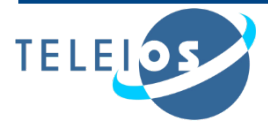

```
noa:ba_15 
  rdf:type noa:BurntArea;
  noa:isProducedByProcessingChain
         "static thresholds"^^xsd:string;
  noa:hasAcquisitionTime
         "2010-08-24T13:00:00"^^xsd:dateTime;
```
**strdf:hasGeometry "MULTIPOLYGON((( 393801.42 4198827.92, ..., 393008 424131))); <http://www.opengis.net/def/crs/ EPSG/0/2100>"^^strdf:WKT.**

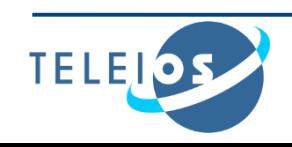

#### **We define a SPARQL extension function for each function defined in the OpenGIS Simple Features Access standard**

#### **Basic functions**

- Get a property of a geometry **xsd:int strdf:Dimension(strdf:geometry A) xsd:string strdf:GeometryType(strdf:geometry A) xsd:int strdf:SRID(strdf:geometry A)**
- Get the desired representation of a geometry **xsd:string strdf:AsText(strdf:geometry A) strdf:wkb strdf:AsBinary(strdf:geometry A) xsd:string strdf:AsGML(strdf:geometry A)**
- **Test whether a certain condition holds xsd:boolean strdf:IsEmpty(strdf:geometry A) xsd:boolean strdf:IsSimple(strdf:geometry A)**

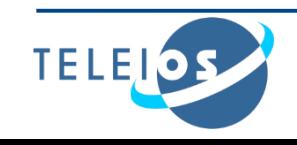

### **Functions for testing topological spatial relationships**

### **OGC Simple Features Access**

**xsd:boolean strdf:Equals(strdf:geometry A, strdf:geometry B) xsd:boolean strdf:Disjoint(strdf:geometry A, strdf:geometry B) xsd:boolean strdf:Intersects(strdf:geometry A, strdf:geometry B) xsd:boolean strdf:Touches(strdf:geometry A, strdf:geometry B) xsd:boolean strdf:Crosses(strdf:geometry A, strdf:geometry B) xsd:boolean strdf:Within(strdf:geometry A, strdf:geometry B) xsd:boolean strdf:Contains(strdf:geometry A, strdf:geometry B) xsd:boolean strdf:Overlaps(strdf:geometry A, strdf:geometry B)**

**xsd:boolean strdf:Relate(strdf:geometry A, strdf:geometry B, xsd:string intersectionPatternMatrix)**

- **Egenhofer**
- **RCC-8**

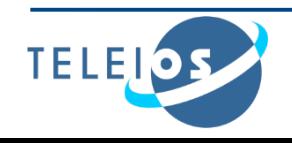

### **Spatial analysis functions**

 **Construct new geometric objects from existing geometric objects**

**strdf:geometry strdf:Boundary(strdf:geometry A) strdf:geometry strdf:Envelope(strdf:geometry A) strdf:geometry strdf:Intersection(strdf:geometry A, strdf:geometry B) strdf:geometry strdf:Union(strdf:geometry A, strdf:geometry B) strdf:geometry strdf:Difference(strdf:geometry A, strdf:geometry B) strdf:geometry strdf:SymDifference(strdf:geometry A, strdf:geometry B) strdf:geometry strdf:Buffer(strdf:geometry A, xsd:double distance)**

#### **Spatial metric functions**

**xsd:float strdf:distance(strdf:geometry A, strdf:geometry B) xsd:float strdf:area(strdf:geometry A)**

#### **Spatial aggregate functions**

**strdf:geometry strdf:Union(set of strdf:geometry A) strdf:geometry strdf:Intersection(set of strdf:geometry A) strdf:geometry strdf:Extent(set of strdf:geometry A)**

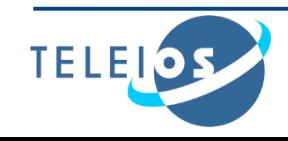

#### **Select clause**

- Construction of new geometries (e.g., **strdf:buffer(?geo, 0.1)**)
- Spatial aggregate functions (e.g., **strdf:union(?geo)**)
- Metric functions (e.g**., strdf:area(?geo)**)

#### **Filter clause**

Functions for testing topological spatial relationships between spatial terms

(e.g., **strdf:contains(?G1, strdf:union(?G2, ?G3))**)

Numeric expressions involving spatial metric functions

```
(e.q., stdf:area(?G1) \leq 2*strdf:area(?G2)+1)
```
• Boolean combinations

#### **Having clause**

 Boolean expressions involving spatial aggregate functions and spatial metric functions or functions testing for topological relationships between spatial terms (e.g., **strdf:area(strdf:union(?geo))>1**)

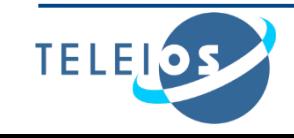

## **stSPARQL: An example (1/3)**

Return the names of communities that have been **GeoNames** affected by fires

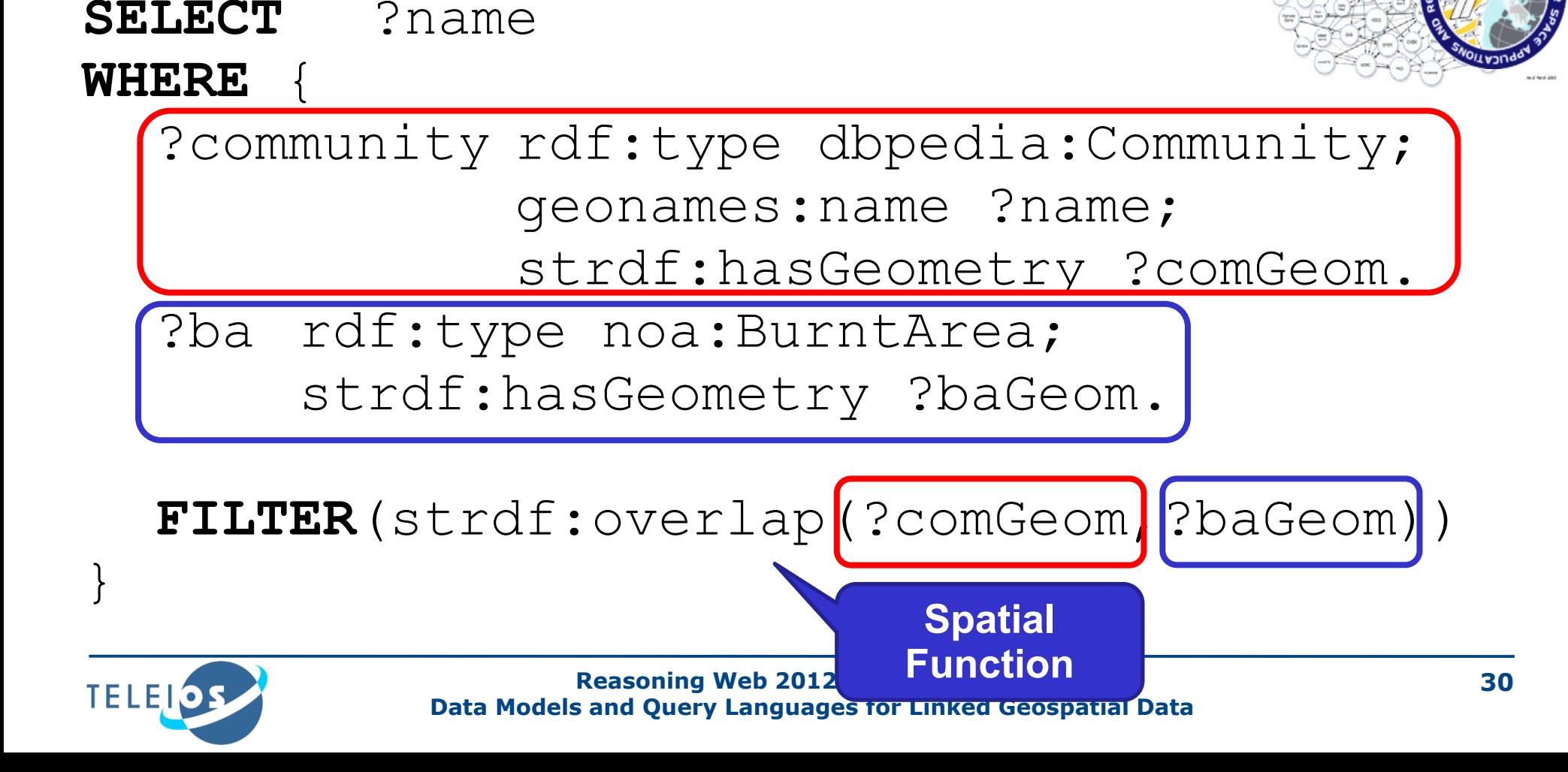

## **stSPARQL: An example (2/3)**

### Find all burnt forests near communities

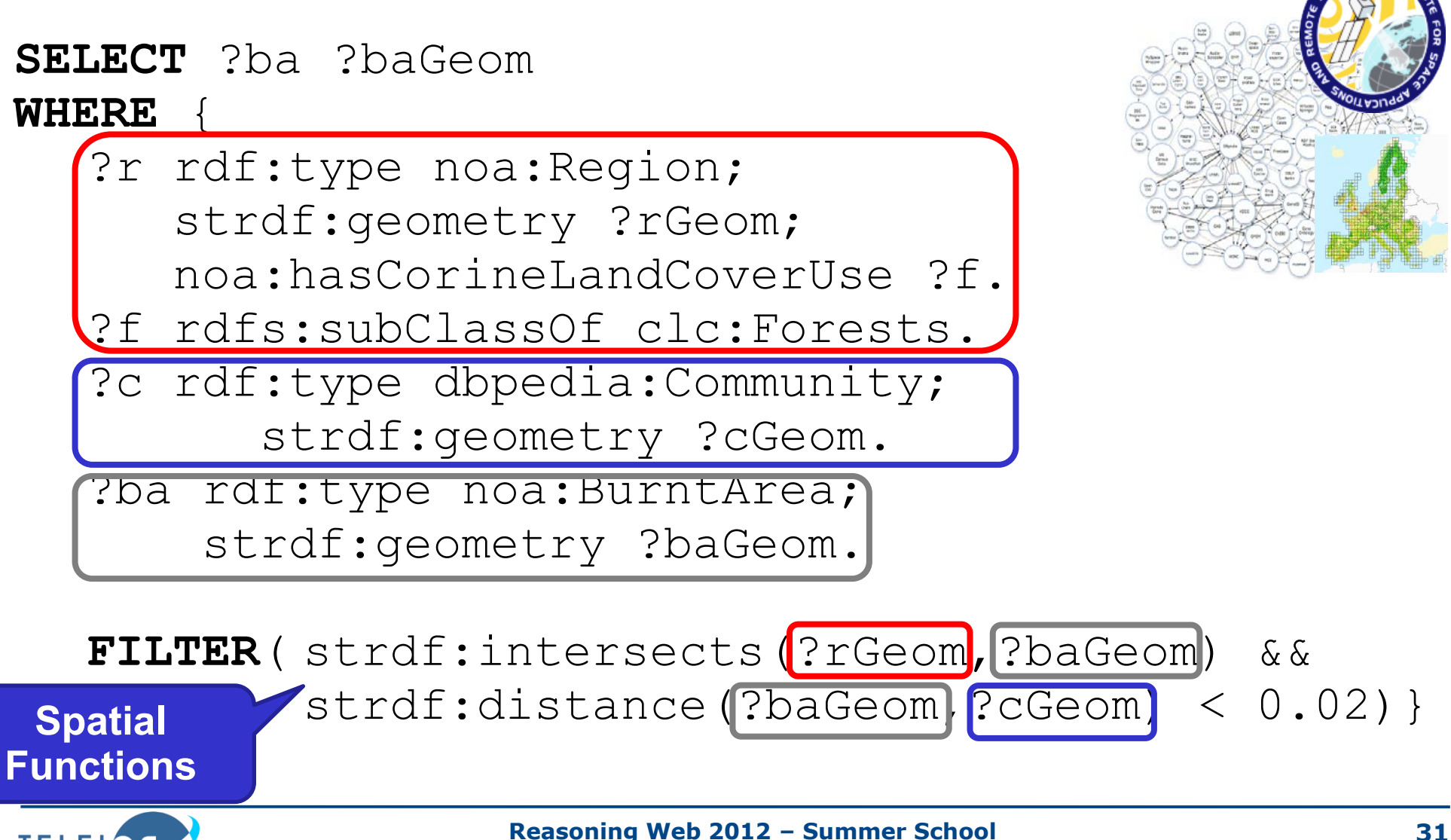

**TELEI** 

## **stSPARQL: An example 3/3)**

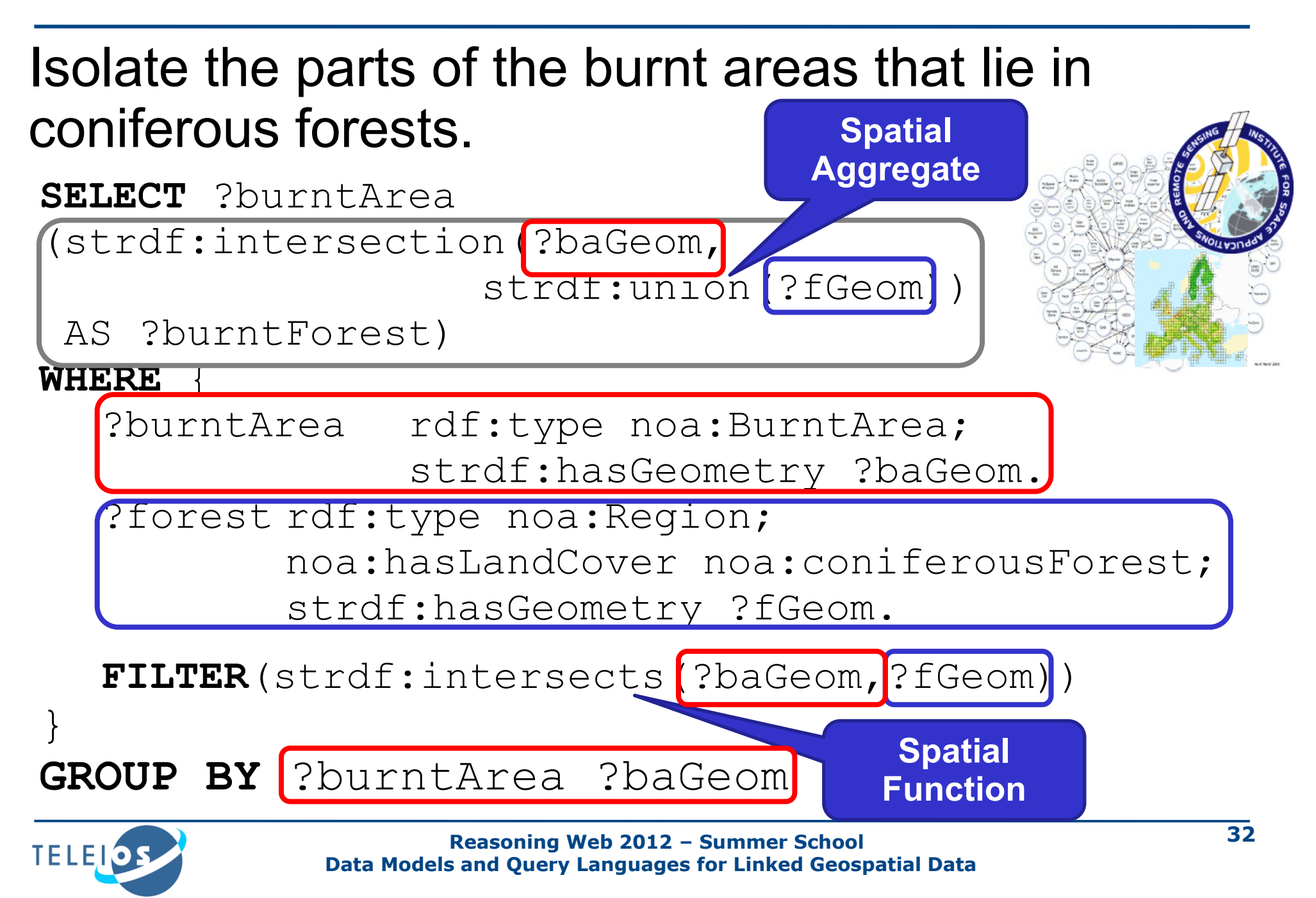

### **Conclusions**

### **Geospatial data in the Semantic Web - stSPARQL**

- Early works
- The data model stRDF
- Examples of publicly available linked geospatial data
- The query language stSPARQL

**Next topic:** Geospatial data in RDF - GeoSPARQL

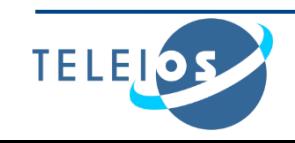

#### $[K$ olas and Self, 2007

Kolas, D., Self, T.: *Spatially Augmented Knowledgebase*. In: Proceedings of the 6th International Semantic Web Conference and 2nd Asian Semantic Web Conference (ISWC/ASWC2007). Lecture Notes in Computer Science, vol. 4825, pp. 785-794. Springer Verlag (2007)

### $[Perry, 2008]$

Perry, M.: *A Framework to Support Spatial, Temporal and Thematic Analytics over Semantic Web Data*. Ph.D. thesis, Wright State University (2008)

#### Koubarakis and Kyzirakos, 2010

Koubarakis, M., Kyzirakos, K.: *Modeling and Querying Metadata in the Semantic Sensor Web: The Model stRDF and the Query Language stSPARQL*. In: ESWC. pp. 425-439 (2010)

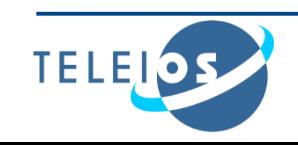

# **Geospatial data in RDF – GeoSPARQL**

Presenter: Kostis Kyzirakos

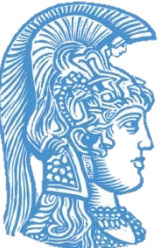

Dept. of Informatics and Telecommunications National and Kapodistrian University of Athens

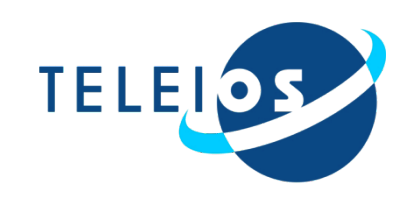

## **GeoSPARQL**

[Perry and Herring, 2012] GeoSPARQL is a recently completed OGC standard

Functionalities **similar to stSPARQL**:

- Geometries are represented using **literals** similarly to stSPARQL.
- The same families of **functions** are offered for querying geometries.

Functionalities **beyond stSPARQL**:

 **Topological relations** can now be **asserted** as well so that reasoning and querying on them is possible.

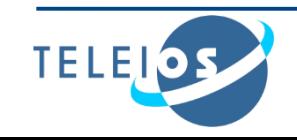
## **Example in GeoSPARQL (1/2)**

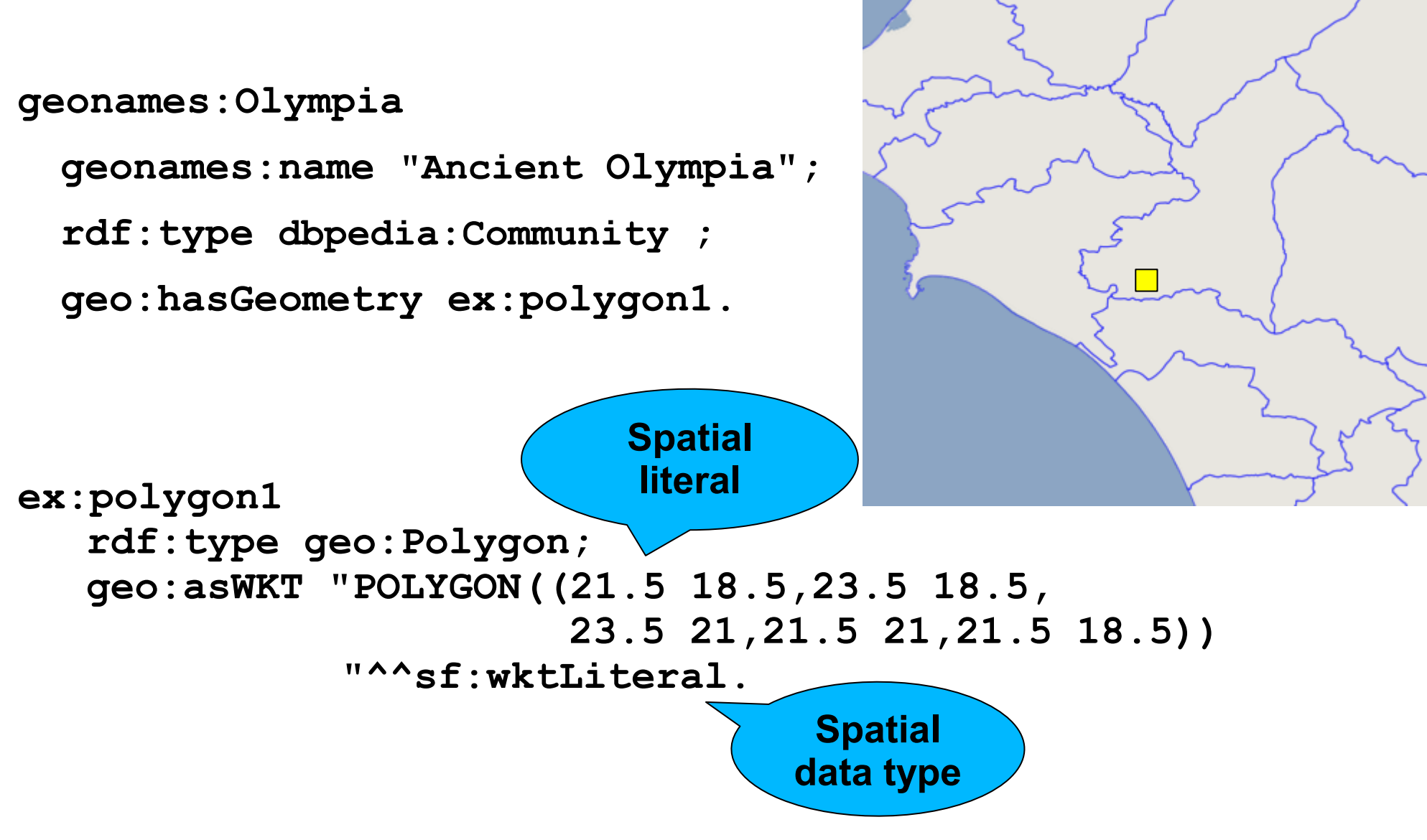

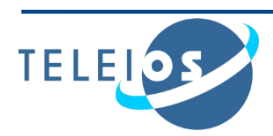

## **Example in GeoSPARQL (2/2)**

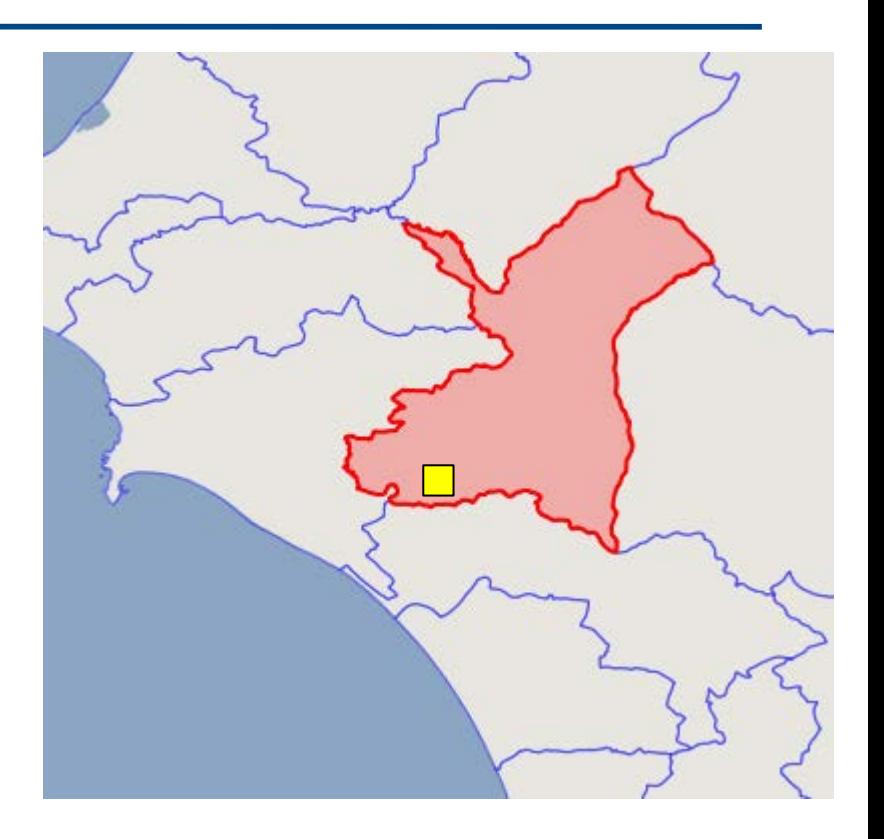

**gag:OlympiaMunicipality**

**rdf:type gag:Municipality;**

**rdfs:label "ǻǾȂȅȈǹȇȋǹǿǹȈ**  $OAYM\Pi IAZ''$ **@el;** 

**rdfs:label "Municipality of Ancient Olympia".**

**gag:olympiaMunicipality geo:sfContains geonames:olympia .**

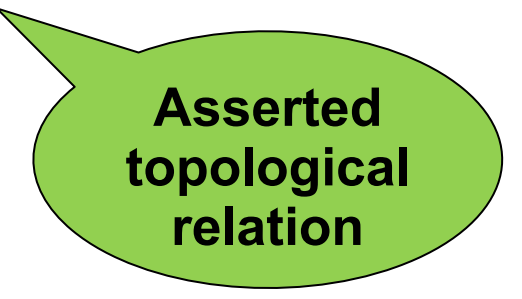

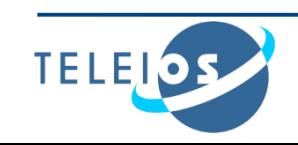

## **GeoSPARQL Components**

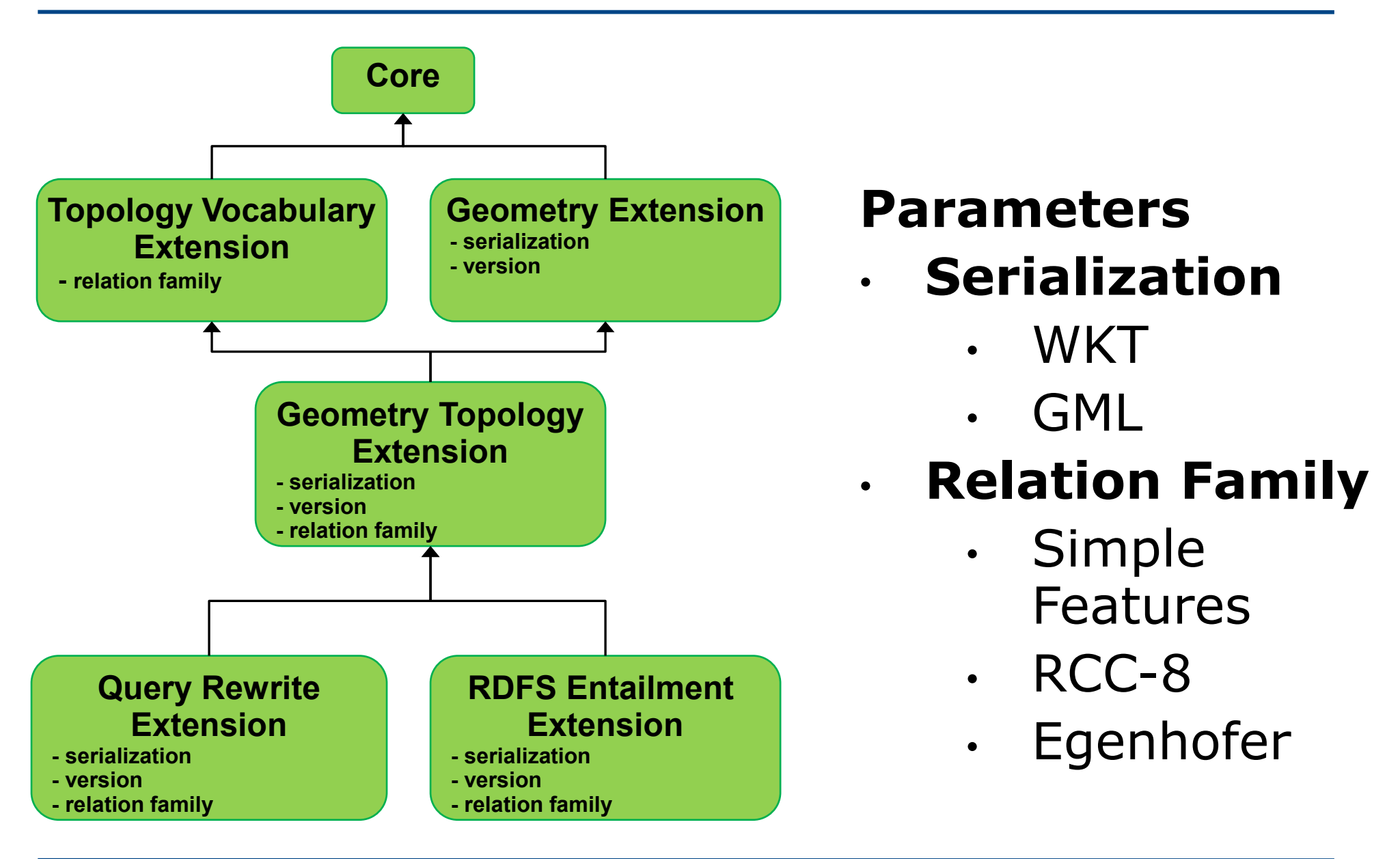

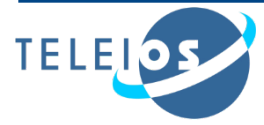

Defines **top level classes** that provides users with vocabulary for modeling geospatial information.

- The class **geo:SpatialObject** is the top class and has as instances everything that can have a spatial representation.
- The class **geo:Feature** is a subclass of **geo:SpatialObject**. Feature is a domain entity that can have various **attributes** that describe **spatial and non-spatial** characteristics.

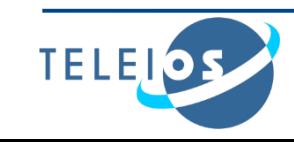

geo:Spatial

Object

geo:Feature

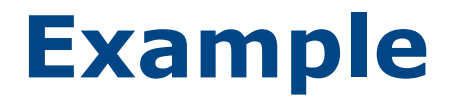

#### GeoSPARQL representation of the community of Ancient Olympia.

**dbpedia:Community rdfs:subClassOf geo:Feature . geonames:Olympia geonames:name "Ancient Olympia"; rdf:type dbpedia:Community .**

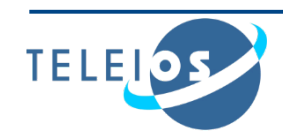

### **GeoSPARQL Geometry Extension**

Provides vocabulary for asserting and querying information about geometries.

 The class **geo:Geometry** is a top class which is a superclass of all geometry classes.

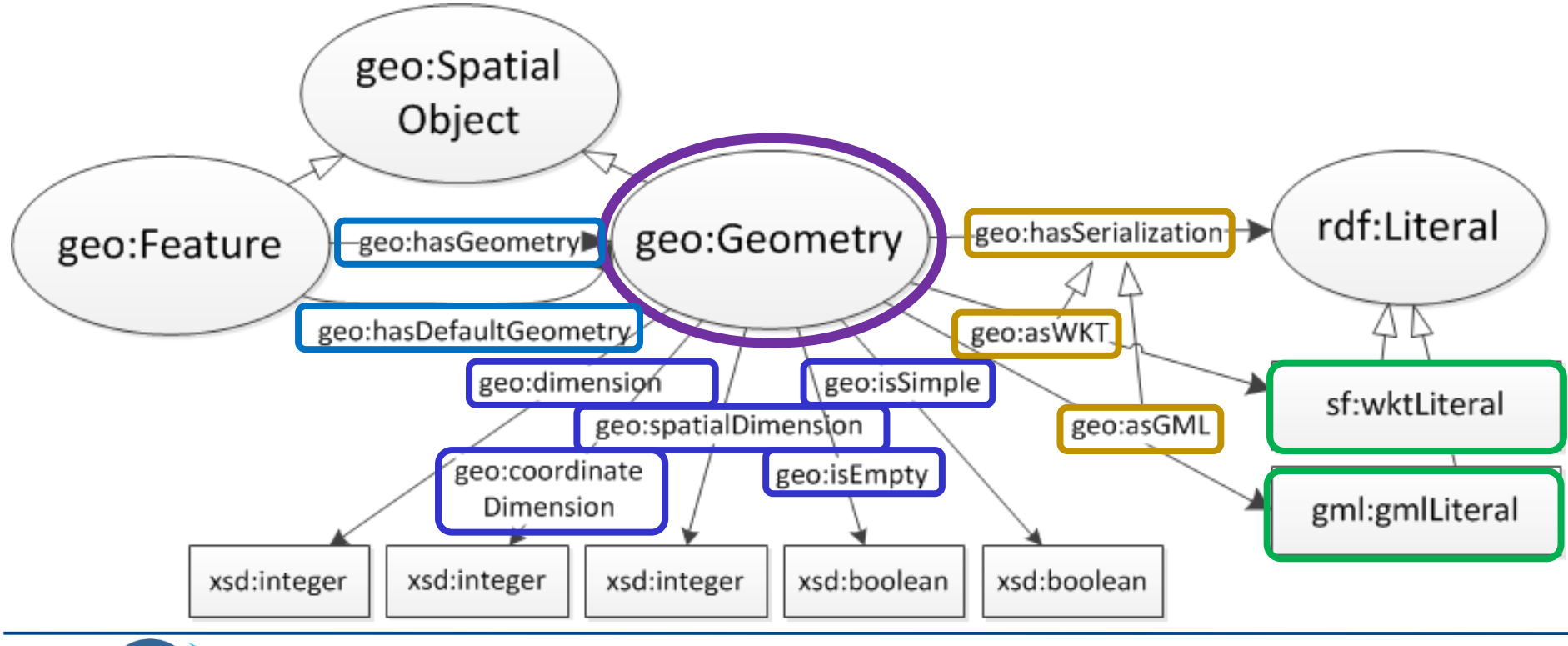

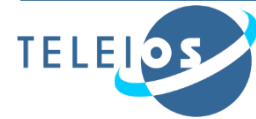

#### **Example**

GeoSPARQL representation of the community of Ancient Olympia.

**dbpedia:Community rdfs:subClassOf geo:Feature . geonames:Olympia geonames:name "Ancient Olympia"; rdf:type dbpedia:Community .**

**geonames:Olympia geo:hasGeometry ex:polygon1.**

```
ex:polygon1 rdf:type geo:Polygon;
            geo:isEmpty "false"^^xsd:boolean;
             geo:asWKT "POLYGON((21.5 18.5, 23.5
                        18.5, 23.5 21, 21.5 21, 
                        21.5 18.5))"^^sf:wktLiteral.
```
**Spatial** 

**data type**

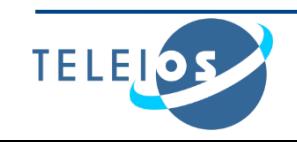

## **GeoSPARQL Geometry Extension**

#### **Spatial analysis functions**

 **Construct new geometric objects from existing geometric objects**

```
geof:boundary (geom1: ogc:geomLiteral): ogc:geomLiteral
geof:envelope (geom1: ogc:geomLiteral): ogc:geomLiteral
geof:intersection( geom1: ogc:geomLiteral, 
                    geom2: ogc:geomLiteral): ogc:geomLiteral
geof:union ( geom1: ogc:geomLiteral, 
             geom2: ogc:geomLiteral): ogc:geomLiteral
geof:difference ( geom1: ogc:geomLiteral, 
                    geom2: ogc:geomLiteral): ogc:geomLiteral
geof:symDifference (geom1: ogc:geomLiteral, 
                    geom2:ogc:geomLiteral): ogc:geomLiteral
geof:buffer(geom: ogc:geomLiteral, radius: xsd:double, 
            units: xsd:anyURI): ogc:geomLiteral
geof:convexHull(geom1: ogc:geomLiteral): ogc:geomLiteral
```
#### **Spatial metric functions**

```
geof:distance(geom1: ogc:geomLiteral, geom2: 
             ogc:geomLiteral, units: xsd:anyURI): xsd:double
```
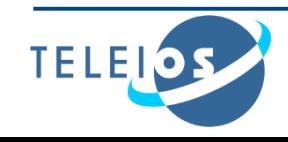

#### **GeoSPARQL Topology Vocabulary Extension**

- The extension is parameterized by the family of topological relations supported.
	- Topological relations for simple features

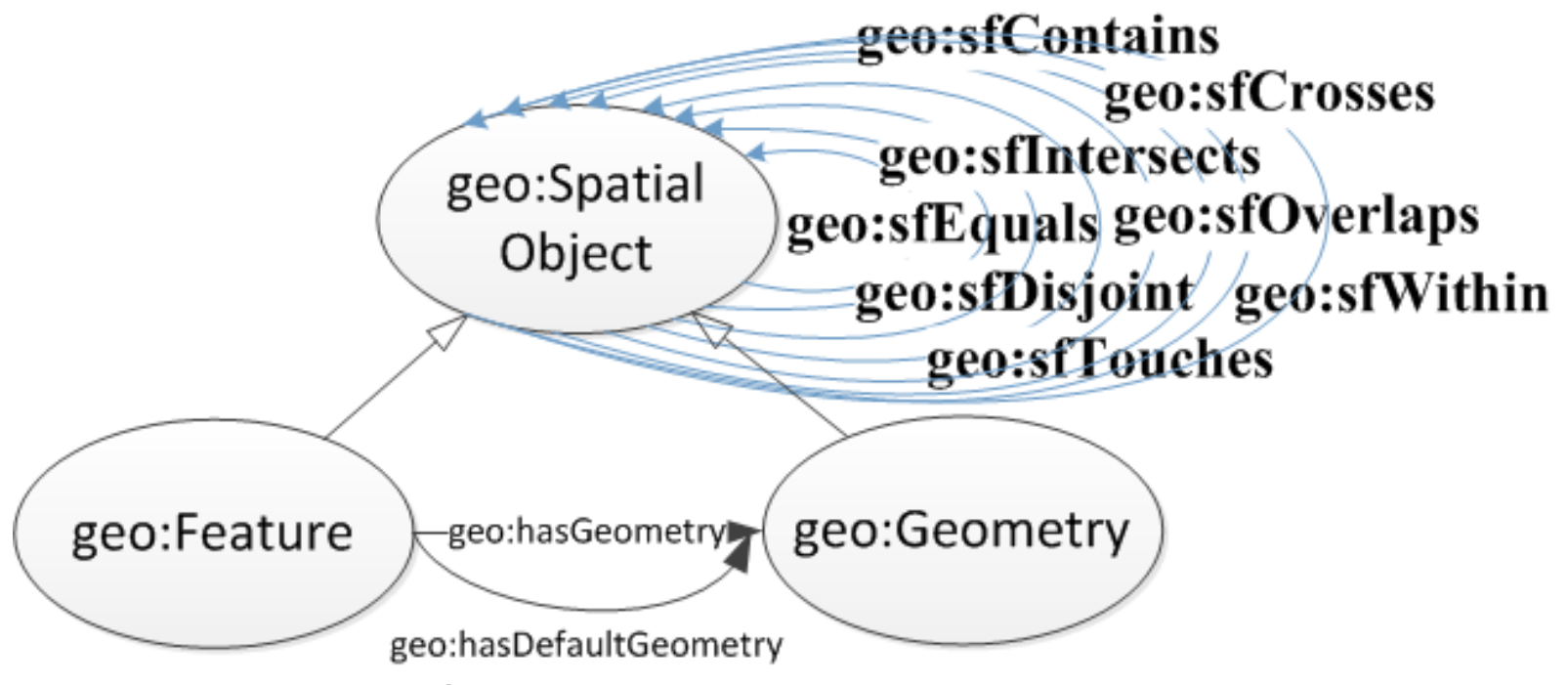

- The Egenhofer relations e.g., **geo:ehMeet**
- The RCC-8 relations e.g., **geo:rcc8ec**

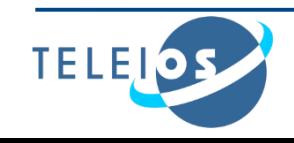

#### **Example**

```
gag:Olympia
  rdf:type gag:Community;
  geonames:name "Ancient Olympia".
```
**gag:OlympiaBorough rdf:type gag:Borough; rdfs:label "Borough of Ancient Olympia".**

**gag:OlympiaMunicipality rdf:type gag:Municipality; rdfs:label "Municipality of Ancient Olympia".**

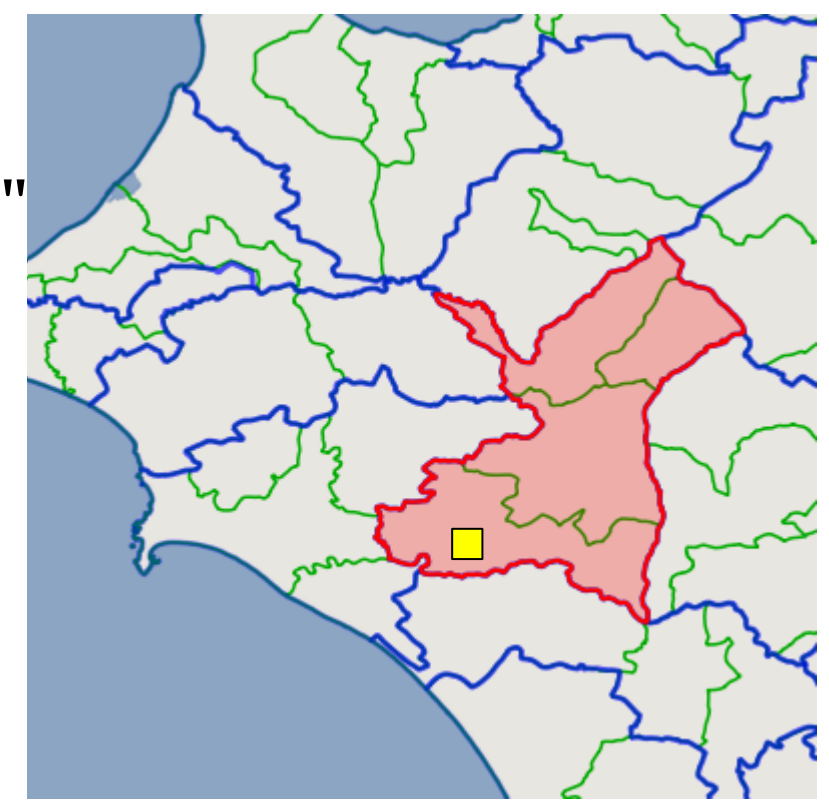

**gag:OlympiaBorough geo:sfContains geonames:Olympia .**

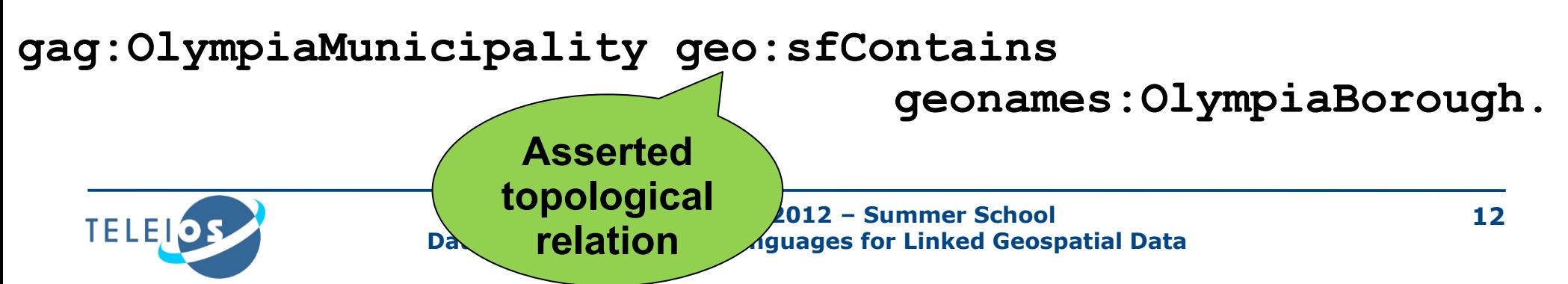

#### **GeoSPARQL: An example**

#### Find the borough that contains the community of Ancient Olympia

**SELECT** ?m

#### **WHERE** {

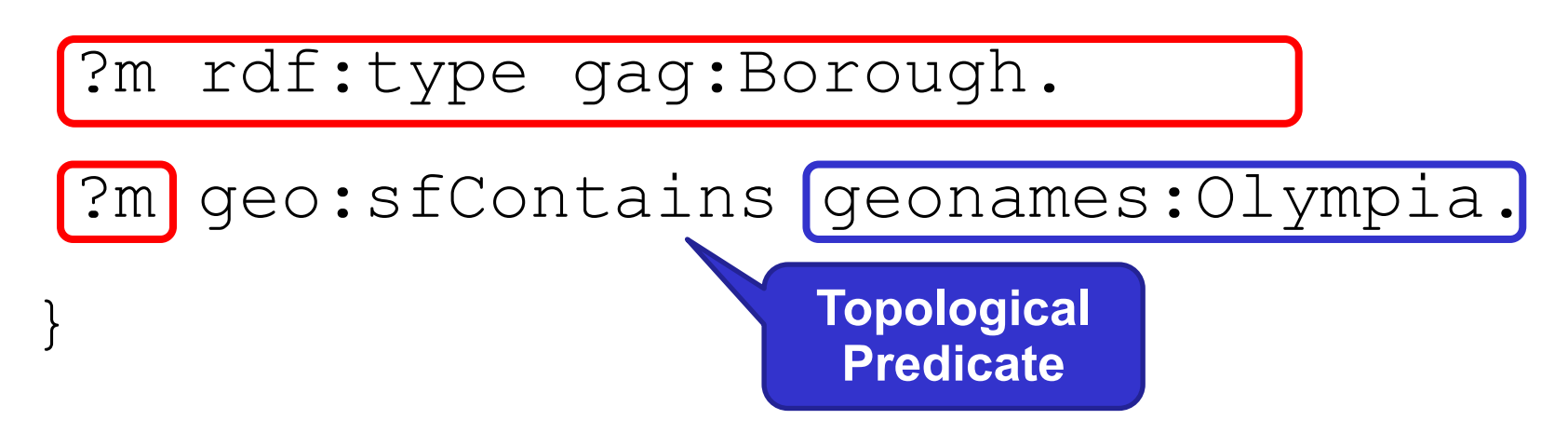

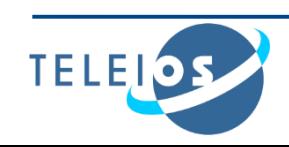

#### **GeoSPARQL: An example**

Find the municipality that contains the community of Ancient Olympia

**SELECT** ?m

**WHERE** {

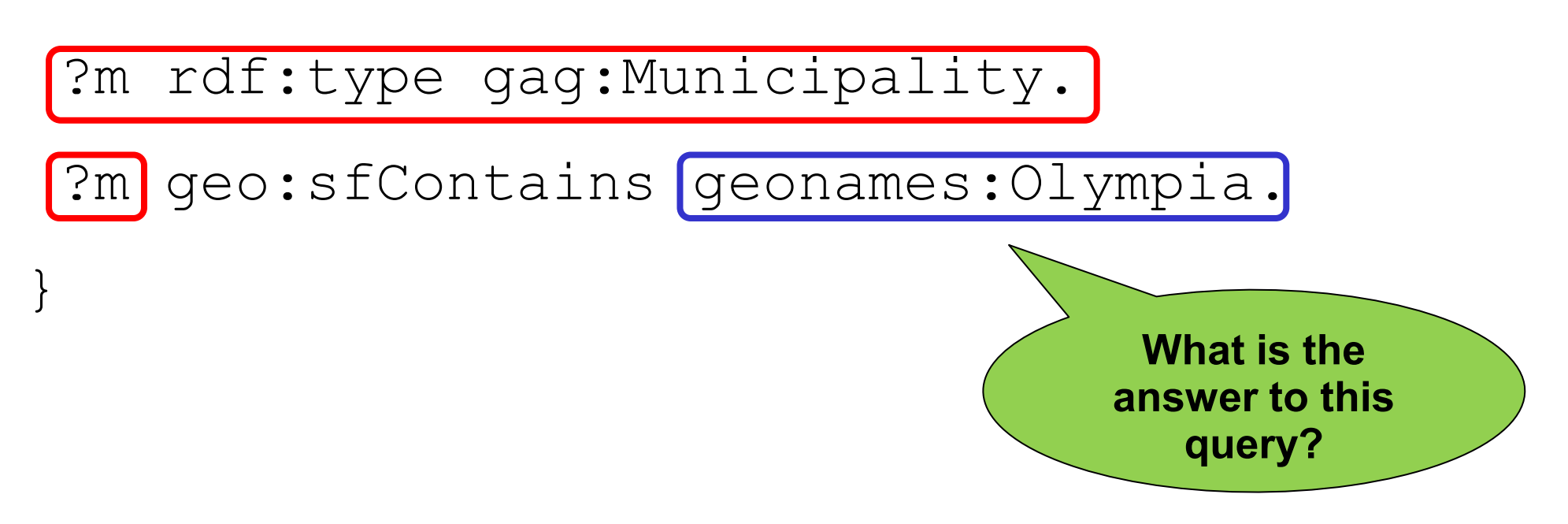

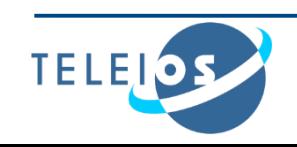

The answer to the previous query is

#### **?m = gag:OlympiaMunicipality**

GeoSPARQL does not tell you how to compute this answer which needs **reasoning about the transitivity** of relation **geo:sfContains**.

Options:

- Use rules
- Use constraint-based techniques

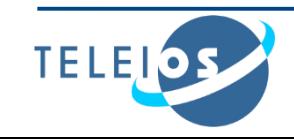

#### **GeoSPARQL Geometry Topology Extension**

- Defines Boolean functions that correspond to each of the topological relations of the topology vocabulary extension:
	- OGC Simple Features Access

**geof:sfEquals(geom1: ogc:geomLiteral, geom2: ogc:geomLiteral): xsd:boolean geof:sfDisjoint(geom1: ogc:geomLiteral, geom2: ogc:geomLiteral): xsd:boolean geof:sfIntersects(geom1: ogc:geomLiteral,geom2: ogc:geomLiteral): xsd:boolean geof:sfTouches(geom1: ogc:geomLiteral, geom2: ogc:geomLiteral): xsd:boolean geof:sfCrosses(geom1: ogc:geomLiteral, geom2: ogc:geomLiteral): xsd:boolean geof:sfWithin(geom1: ogc:geomLiteral, geom2: ogc:geomLiteral): xsd:boolean geof:sfContains(geom1: ogc:geomLiteral, geom2: ogc:geomLiteral): xsd:boolean geof:sfOverlaps(geom1: ogc:geomLiteral, geom2: ogc:geomLiteral): xsd:boolean**

- Egenhofer
- $RCC-8$

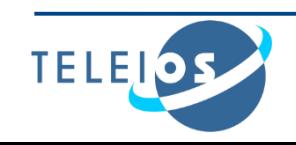

## **GeoSPARQL RDFS Entailment Extension**

**Provides a mechanism for realizing the RDFS entailments that** follow from the geometry class hierarchies defined by the WKT and GML standards.

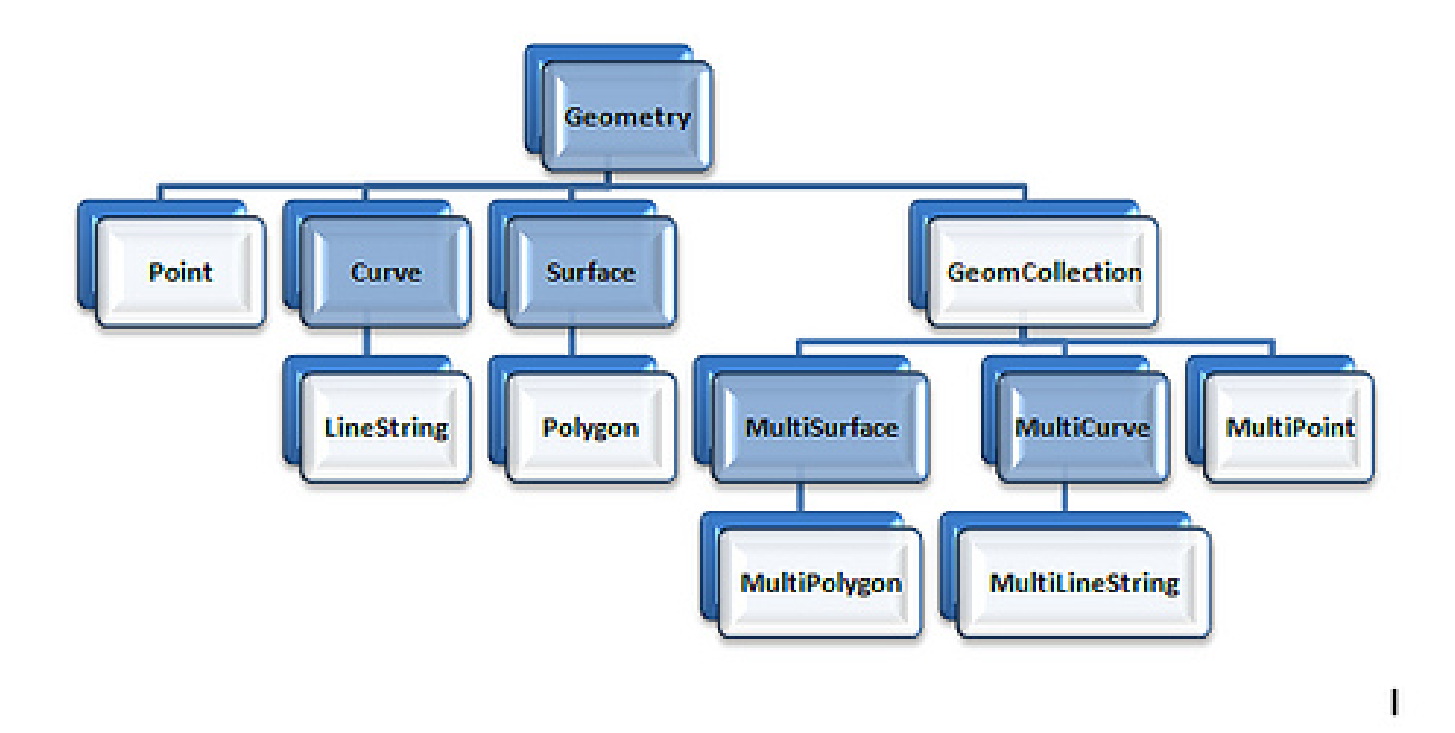

 Systems should use an implementation of RDFS entailment to allow the derivation of new triples from those already in a graph.

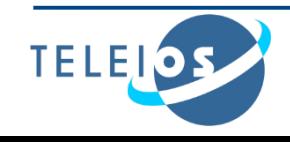

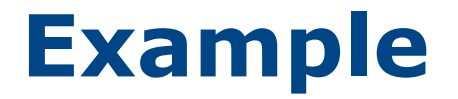

Given the triples

#### **ex:f1 geo:hasGeometry ex:g1** . **geo:hasGeometry rdfs:domain geo:Feature**.

we can infer the following triples:

**ex:f1 rdf:type geo:Feature** . **ex:f1 rdf:type geo:SpatialObject** .

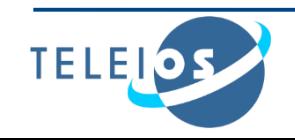

## **GeoSPARQL Query Rewrite Extension**

- Provides a collection of **RIF rules** that use topological extension functions to establish the existence of topological predicates.
- Example: given the RIF rule named **geor:sfWithin**, the serializations of the geometries of **dbpedia:Athens** and **dbpedia:Greece** named **AthensWKT** and **GreeceWKT** and the fact that

#### **geof:sfWithin(AthensWKT, GreeceWKT)**

returns true from the computation of the two geometries, we can derive the triple

**dbpedia:Athens geo:sfWithin dbpedia:Greece**

 One possible implementation is to re-write a given SPARQL query.

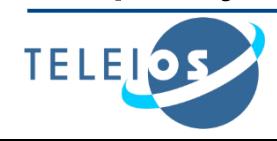

#### **RIF Rule**

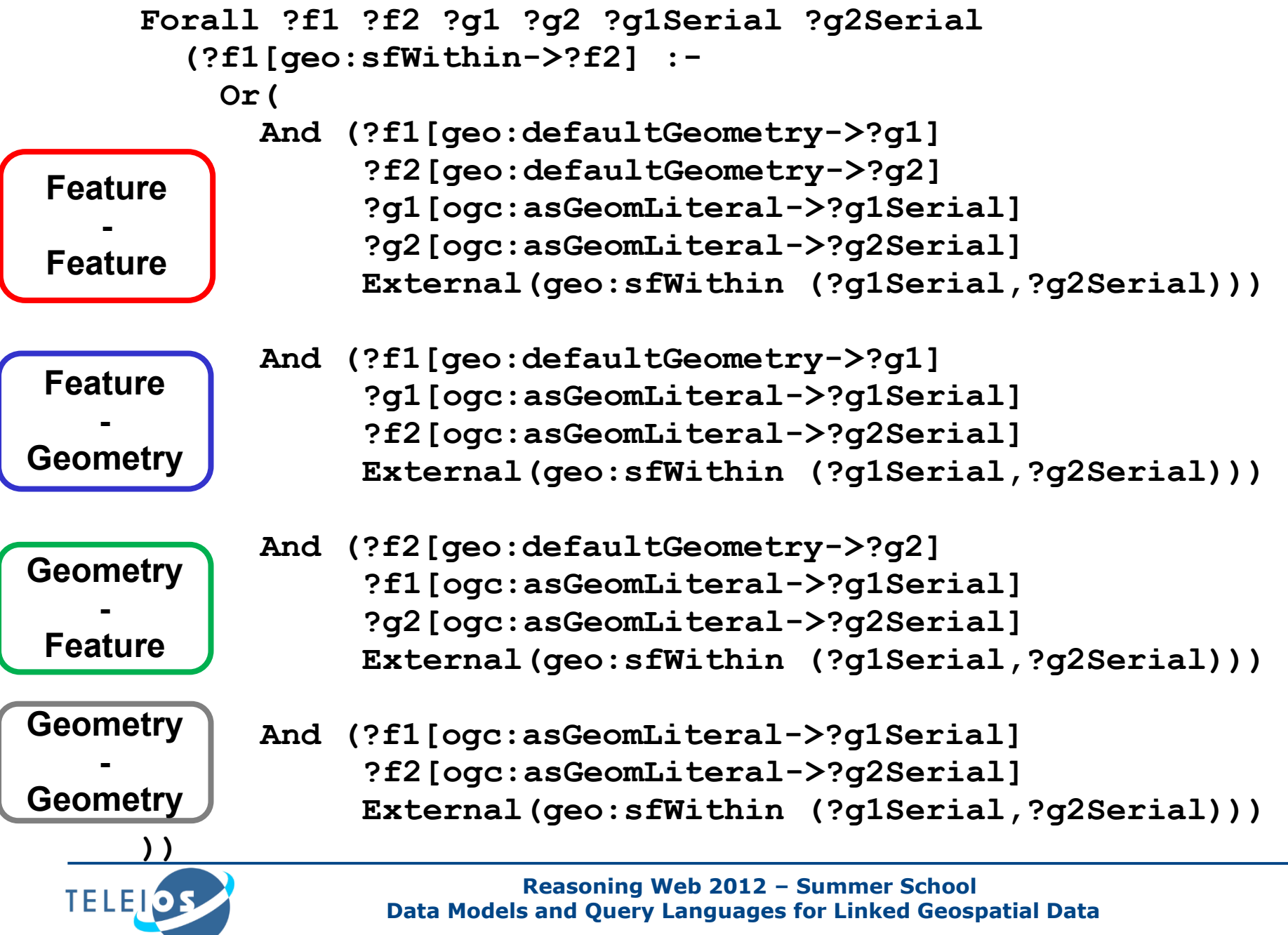

#### **GeoSPARQL: An example**

Discover the features that are inside the municipality of Ancient Olympia

```
SELECT ?feature
WHERE { 
?feature geo:sfWithin
               geonames:OlympiaMunicipality.
}
```
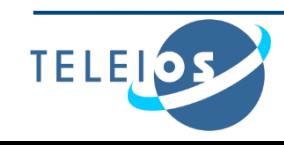

#### **GeoSPARQL: An example**

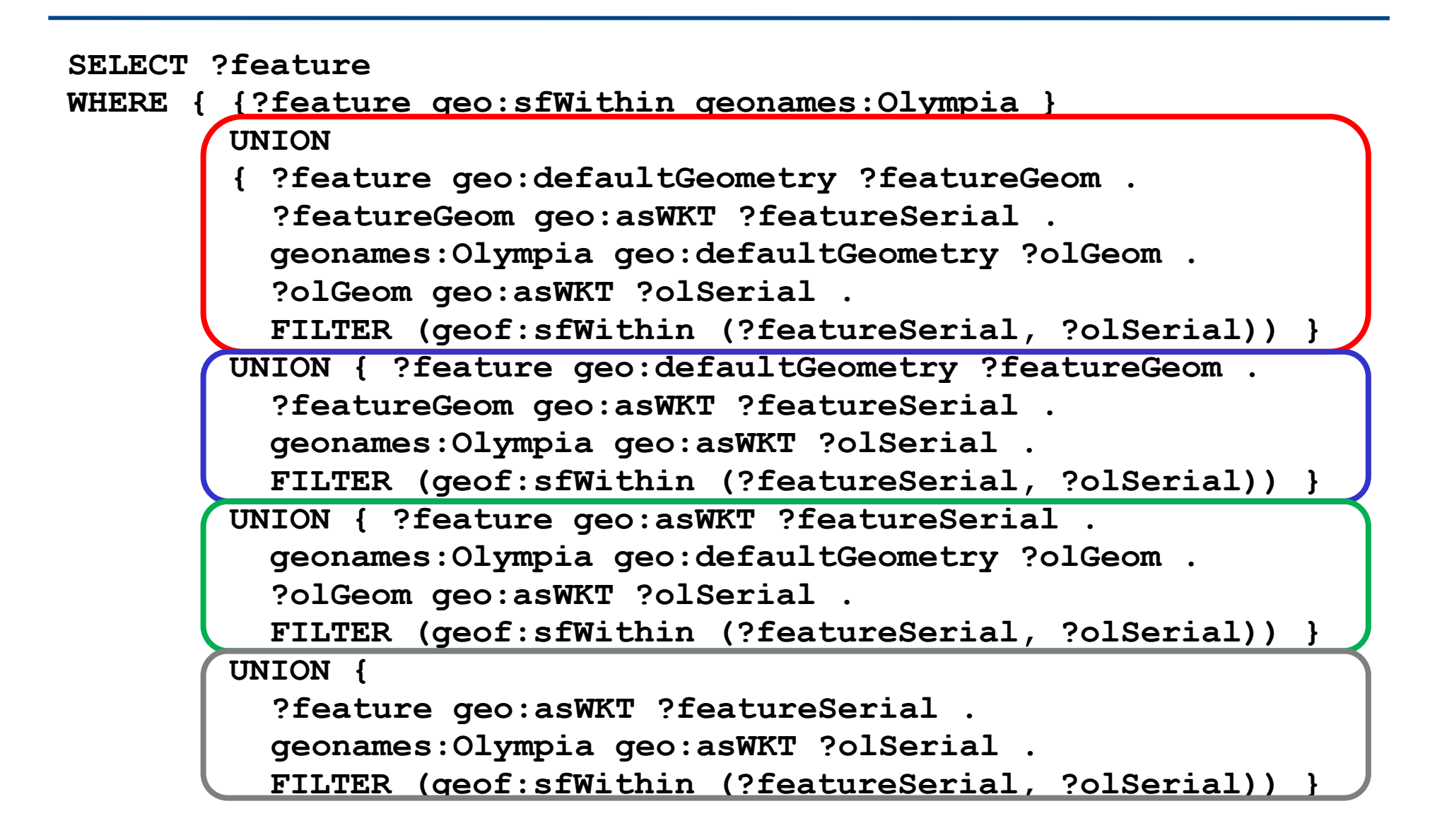

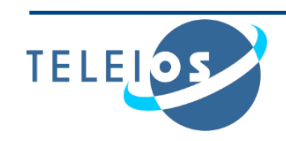

#### **Conclusions**

- **Geospatial data in the Semantic Web**
	- The query language GeoSPARQL
		- Core
		- Topology vocabulary extension
		- Geometry extension
		- Geometry topology extension
		- Query rewrite extension
		- RDFS entailment extension
- **Next topic:** Implemented RDF Stores with Geospatial Support

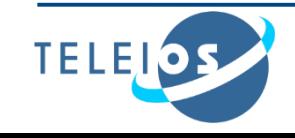

## **Bibliography**

Perry and Herring, 2012

Open Geospatial Consortium. *OGC GeoSPARQL - A geographic query language for RDF data*. OGC Candidate Implementation Standard (2012)

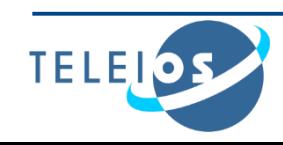

# **Implemented RDF Stores with Geospatial Support**

Presenter: Kostis Kyzirakos

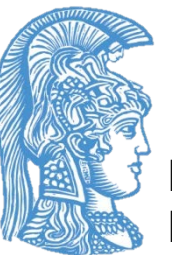

Dept. of Informatics and Telecommunications National and Kapodistrian University of Athens

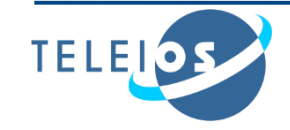

#### **Outline**

- Relational DBMS with a geospatial extension
- RDF stores with a geospatial component:
	- Research prototypes
	- Commercial systems

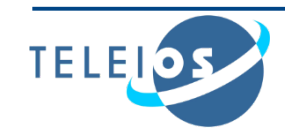

## **How does an RDBMS handle geometries? (1/2)**

- Geometries are not explicitly handled by query language (SQL)
- **Define datatypes that extend the SQL type system** 
	- Model geometries using Abstract Data Type (ADT)
	- Hide the structure of the data type to the user
		- The interface to an ADT is a list of operations
			- For spatial ADTs: Operations defined according to OGC Simple Features for SQL
		- Vendor-specific implementation irrelevant extend SQL with geometric functionality independently of a specific representation/implementation

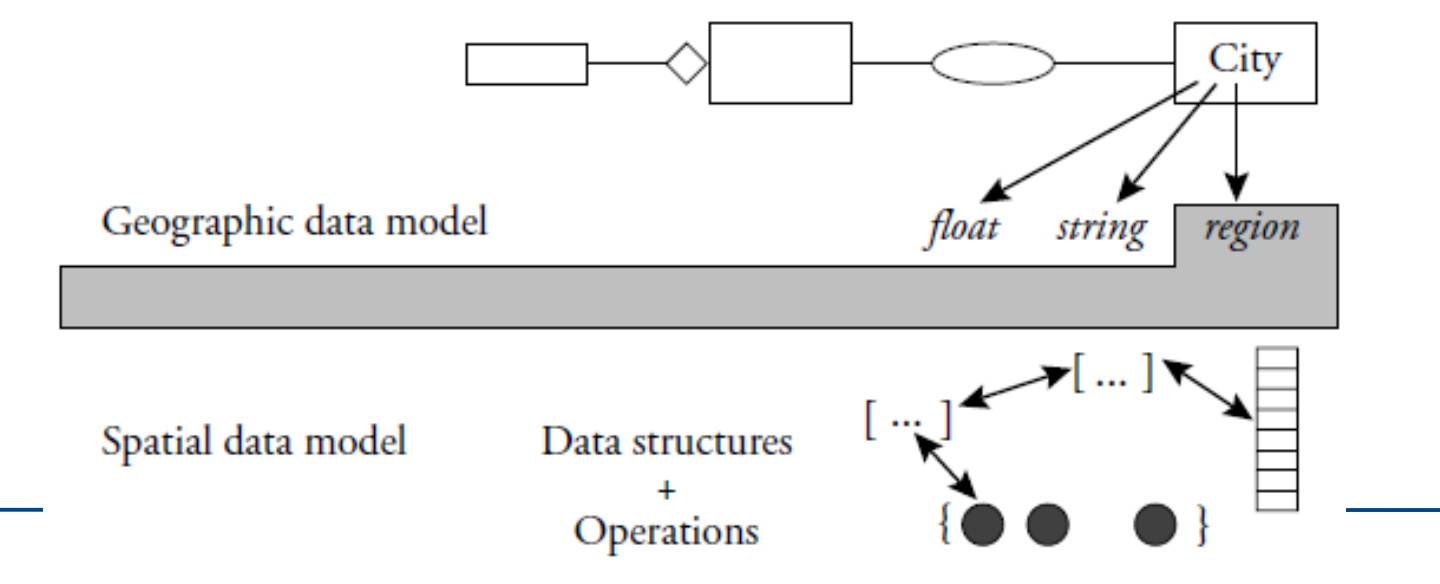

### **How does an RDBMS handle geometries? (2/2)**

Special indices needed for geometry data types Specialised query processing methods

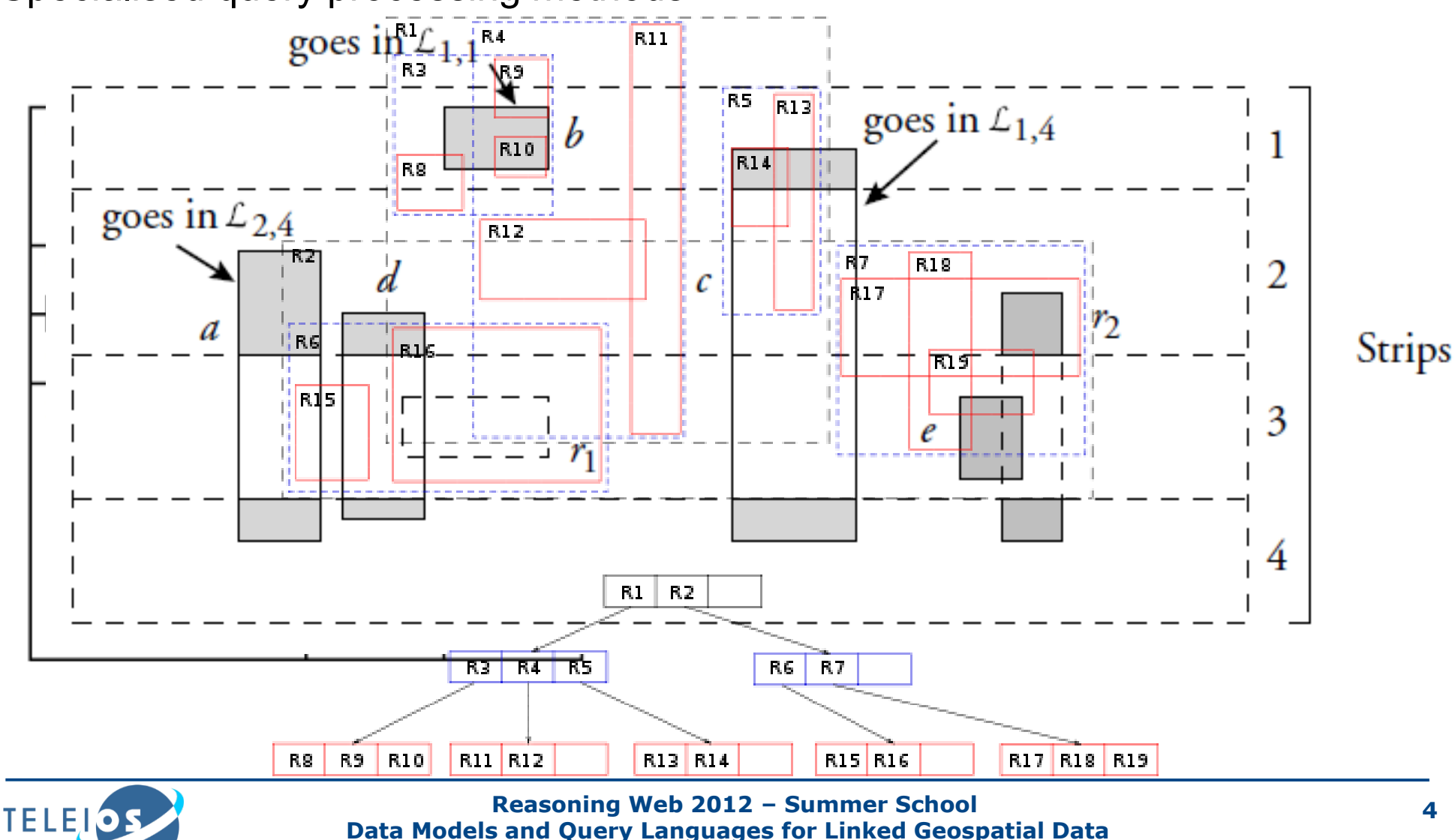

### **Implemented Systems**

Will examine following aspects:

- Data model
- Query language
- **Functionality exposed**
- Coordinate Reference System support
- **Indexing Mechanisms**

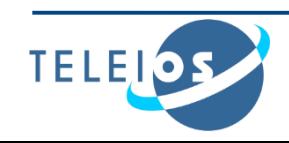

#### **Research Prototypes**

- **Strabon**
- Parliament
- Brodt et al.
- **Perry**

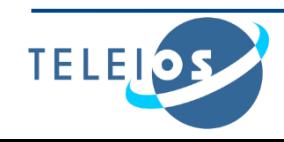

### **Strabon**

**Storage and query evaluation** module for stSPARQL

- $[K_{yzirakos et al., '10, '12}]$
- Geometries represented using typed literals WKT & GML serializations supported
- Spatial predicates represented as SPARQL functions OGC-SFA, Egenhofer, RCC-8 families exposed Spatial aggregate functions
- Support for multiple coordinate reference systems
- GeoSPARQL support

Core

Geometry Extension

Geometry Topology Extension

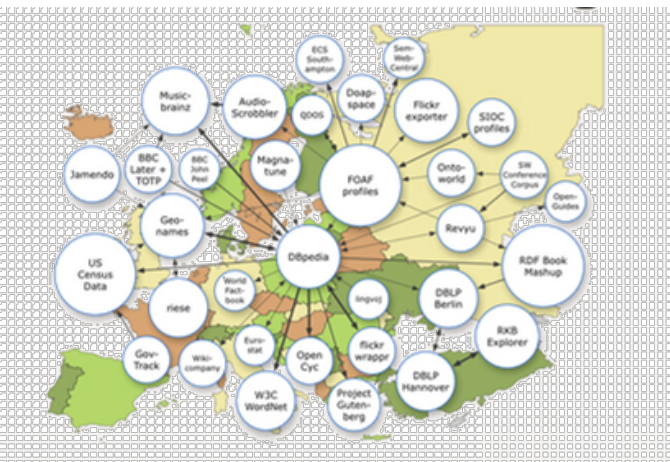

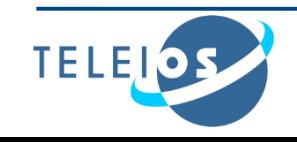

#### **Strabon - Implementation**

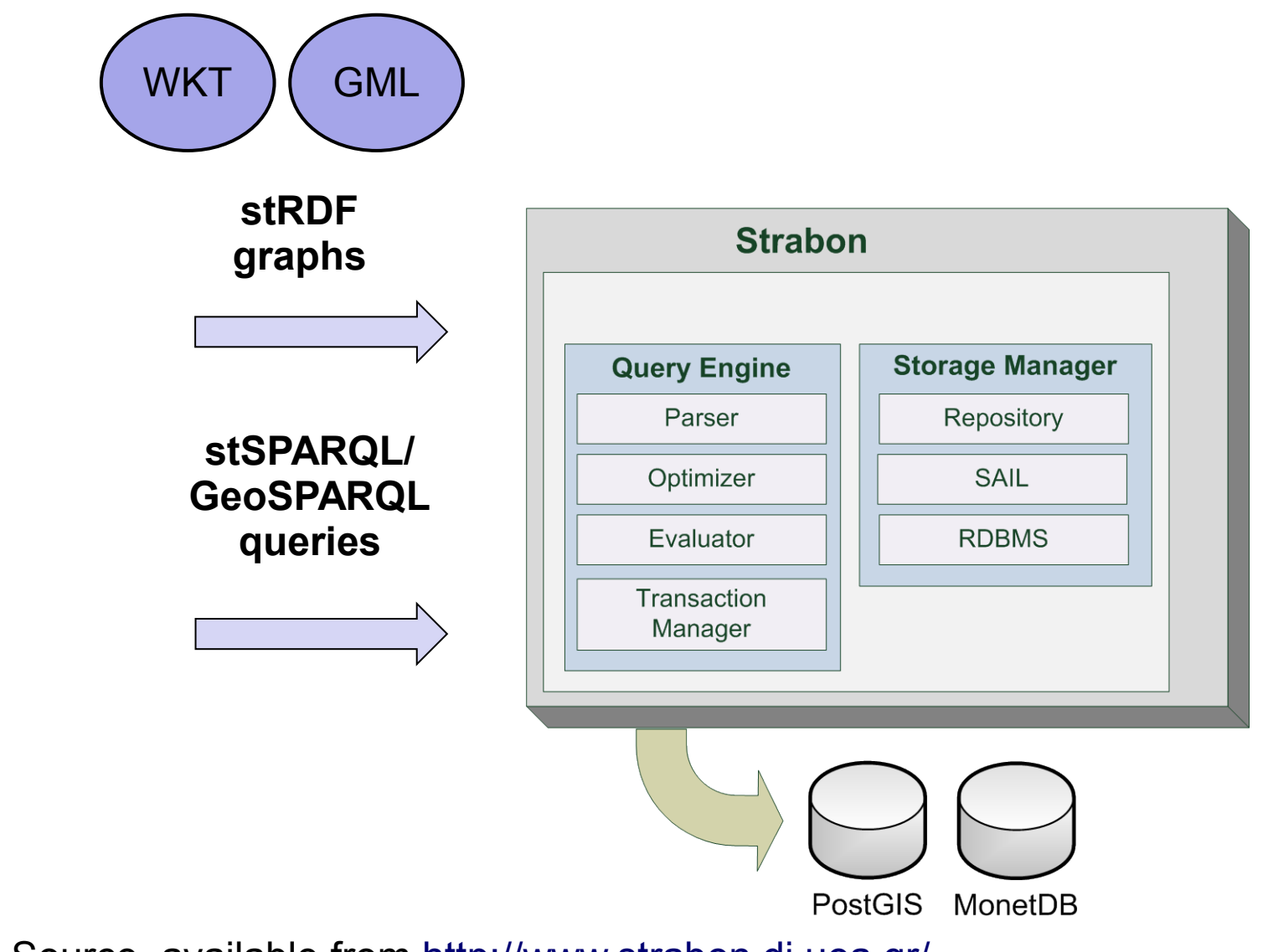

Open Source, available from <http://www.strabon.di.uoa.gr/>

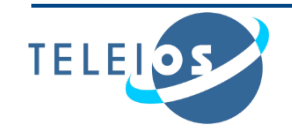

#### **Parliament**

**Storage Engine** 

- 
- Storage Engine<br>Developed by Raytheon BBN Technologies<sup>2011</sup>
- **Implementation of GeoSPARQL** 
	- Geometries represented using typed literals WKT & GML serializations supported
	- Three families of topological functions exposed
		- OGC-SFA
		- Egenhofer
		- RCC-8
	- Multiple CRS support

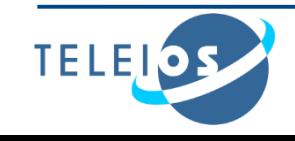

### **Parliament - Implementation**

- Rule engine included
- Paired with query processor **SPAROL**
- R-tree used

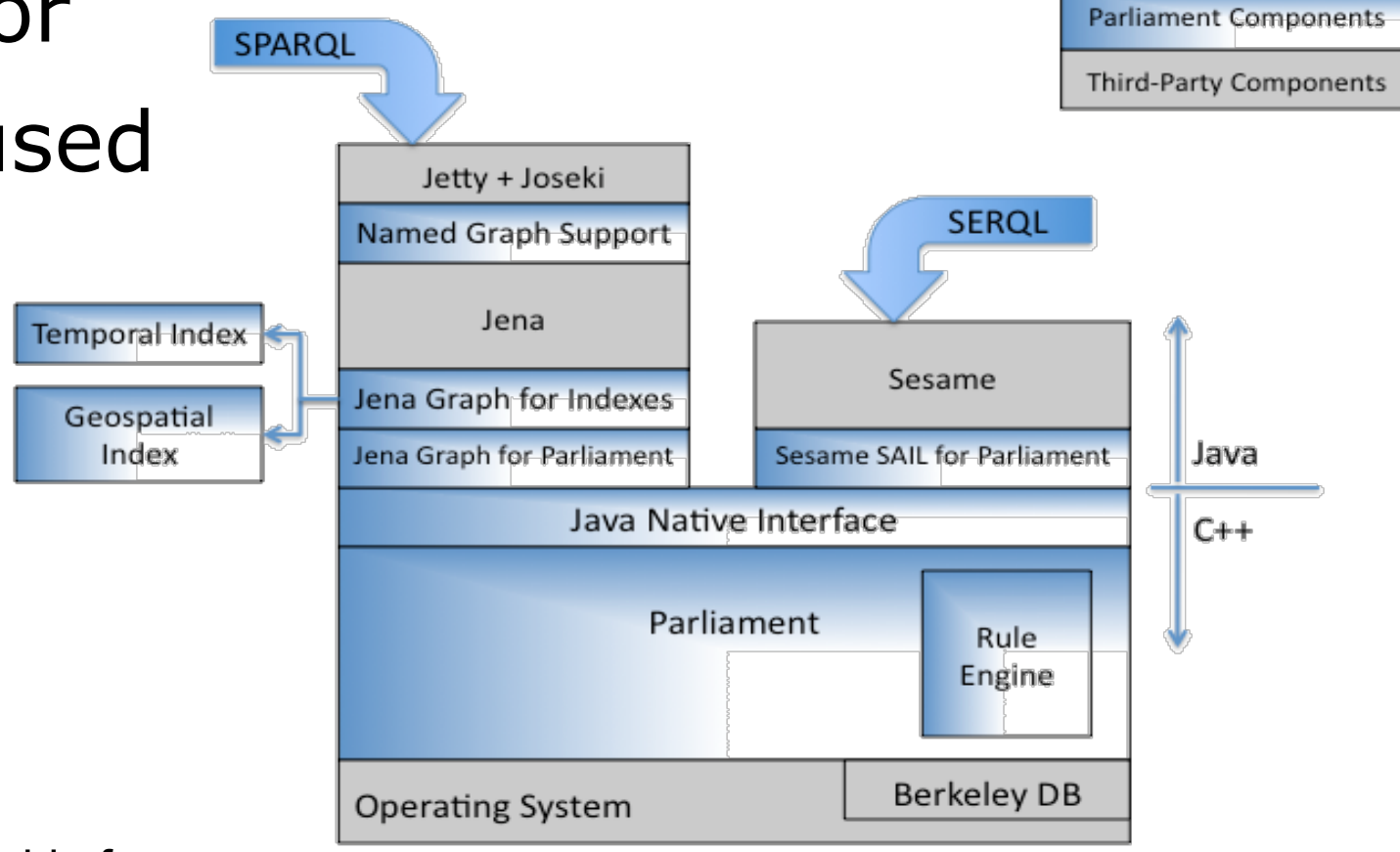

Open Source, available from

[http://www.parliament.semwebcentral.org](http://www.parliament.semwebcentral.org/)

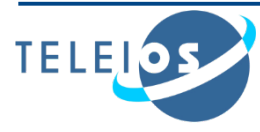

#### **Brodt et al.**

- Built on top of RDF-3X
- **Built on top of RDF-3X**<br>Implemented at University of Stuttgart
- No formal definitions of data model and query language given
- Geometries expressed according to OGC-SFA

Typed Literals

WKT serialization supported

Expressed in WGS84

**Spatial predicates represented as SPARQL** filter functions

OGC-SFA functionality exposed

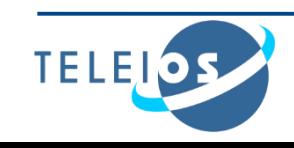

## **Brodt et al. - Implementation**

Focus on spatial query processing and spatial indexing techniques for spatial selections

e.g. "Retrieve features located inside a given polygon"

#### Naive spatial selection operator

Placed in front of the execution plan which the planner returns

Spatial index (R-Tree) implemented

> Only utilized in spatial selections

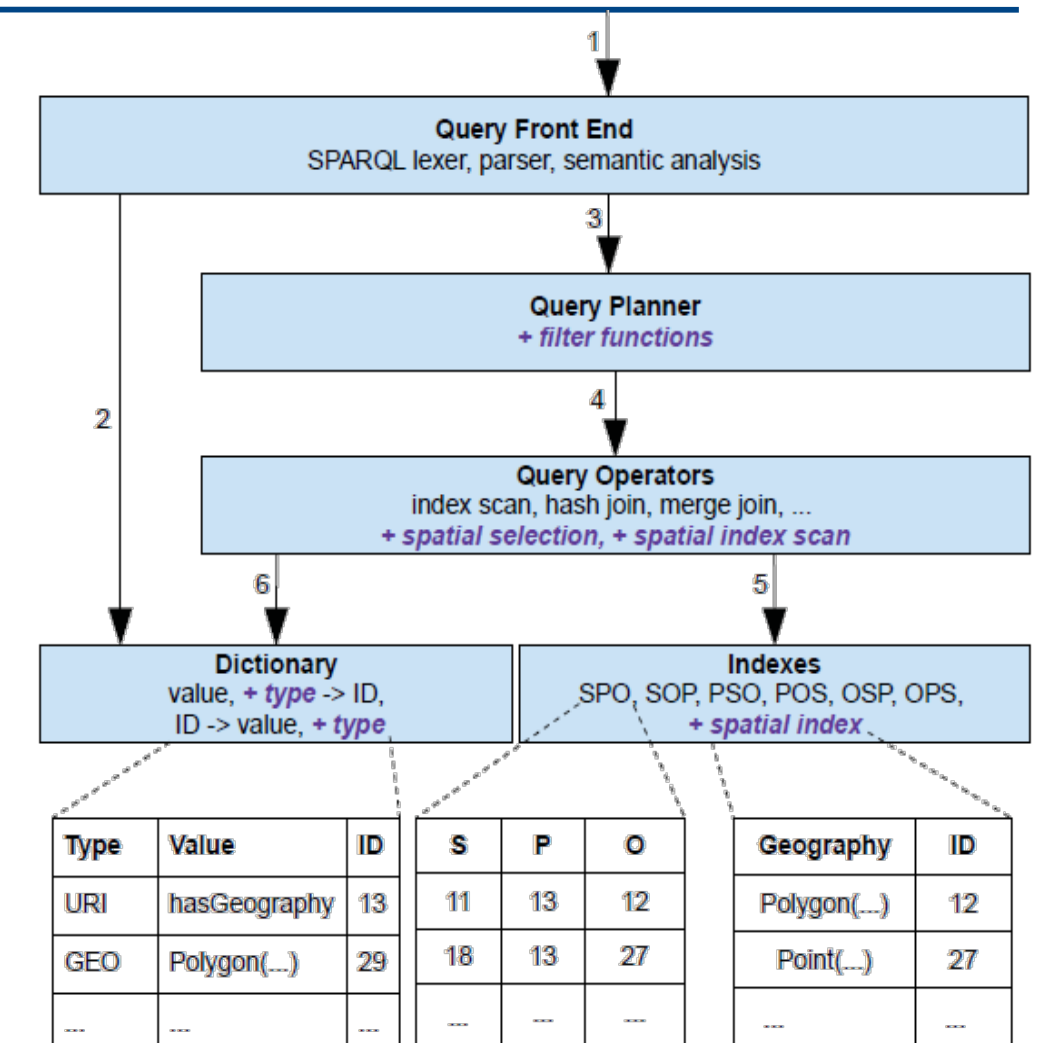

Available upon request

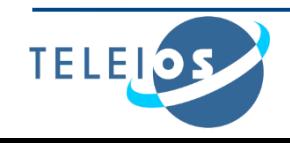

## **Perry**

Built on top of Oracle 10g

- $[Perry, 2008]$
- Implemented at Wright State University
- **Implementation of SPARQL-ST** Upper-level ontology imposed
- Geometries expressed according to GeoRSS GML
- Spatial and temporal variables introduced
- Spatial and temporal filters used to filter results with spatiotemporal constraints

RCC-8 calculus

Allen's interval calculus

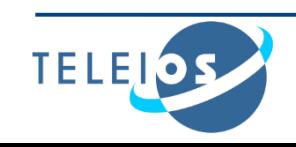

### **Perry - Implementation**

- Spatiotemporal operators implemented using Oracle's extensibility framework
	- Three spatial operators defined
- Strictly RDF concepts implemented using Oracle's RDF storage and inferencing capabilities
- R-Tree used for indexing spatial objects

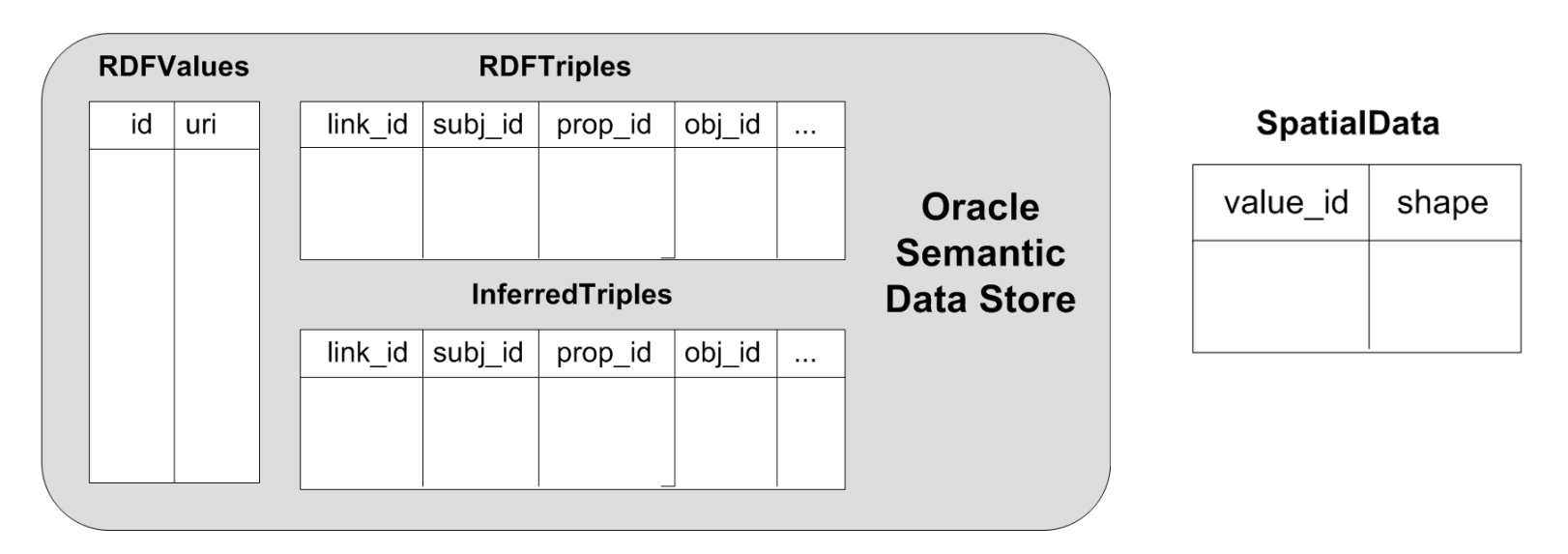

#### Available upon request

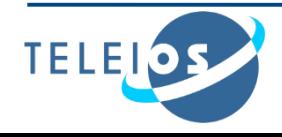
### **Commercial RDF Stores**

- AllegroGraph
- OWLIM
- Virtuoso
- uSeekM

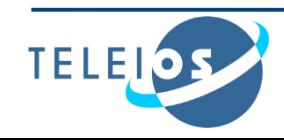

# **AllegroGraph**

- Well-known RDF store, developed by Franz Inc.
- Two-dimensional point geometries Cartesian / spherical coordinate systems supported
- GEO operator introduced for querying Syntax similar to SPARQL's GRAPH operator Available operations:

Radius / Haversine (Buffer) Bounding Box Distance

- **EXTE: Linear Representation of data** 
	- X and Y ordinates of a point are combined into a single datum
- **-** Distribution sweeping technique used for indexing
	- Strip-based index
- Closed source, available from <http://www.franz.com/agraph/allegrograph/>

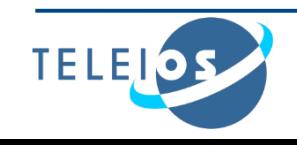

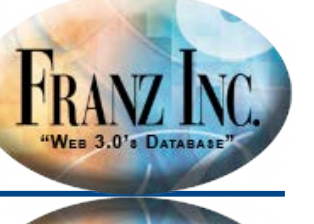

"WEB 3.0's DATABASE

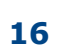

## **OWLIM**

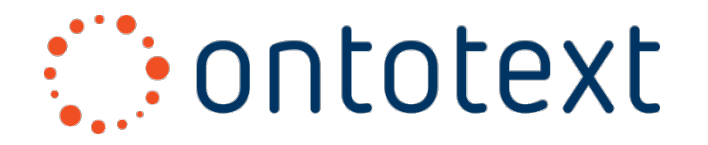

- Semantic Repository, developed by Ontotext
- **Two-dimensional point geometries supported** Expressed using W3C Geo Vocabulary Point Geometries WGS84
- Spatial predicates represented as property functions
	- Available operations:
		- Point-in-polygon
		- Buffer
		- Distance
- Implemented as a Storage and Inference Layer for Sesame
- Custom spatial index used
- **Executed Source**

Free version available for evaluation purposes

<http://www.ontotext.com/owlim>

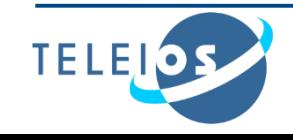

### **Virtuoso**

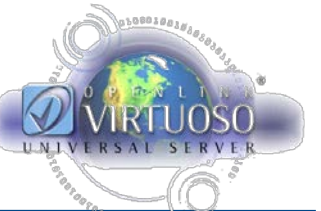

- Multi-model data server, developed by OpenLink
- Two-dimensional point geometries Typed literals WKT serialization supported Multiple CRS support
- Spatial predicates represented as functions Subset of SQL/MM supported
- R-Tree used for indexing
- Spatial capabilities firstly included in Virtuoso 6.1
- **E** Closed Source

O[pen Source Edition available from](http://virtuoso.openlinksw.com/) <http://virtuoso.openlinksw.com/>

Does not include the spatial capabilities extension

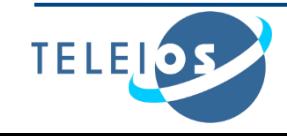

### **uSeekM**

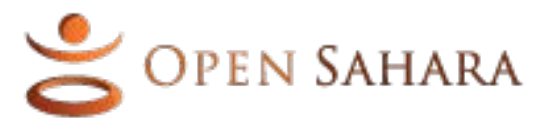

- Add-on library for Sesame-enabled semantic repositories, developed by OpenSahara
- Geometries expressed according to OGC-SFA

WKT serialization Only WGS84 supported

**Spatial predicates represented as functions** 

OGC-SFA functionality exposed Additional functions

e.g. shortestline(geometry,geometry)

- Implemented as a Storage and Inference Layer (SAIL) for Sesame May be used with RDF stores that have a Sesame Repository/SAIL layer
- R-tree-over-GiST index used (provided by PostGIS)
- **-** Open Source, Apache v2 License
	- Available from <https://dev.opensahara.com/projects/useekm>

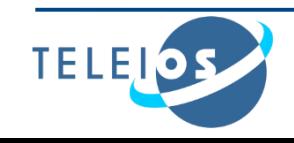

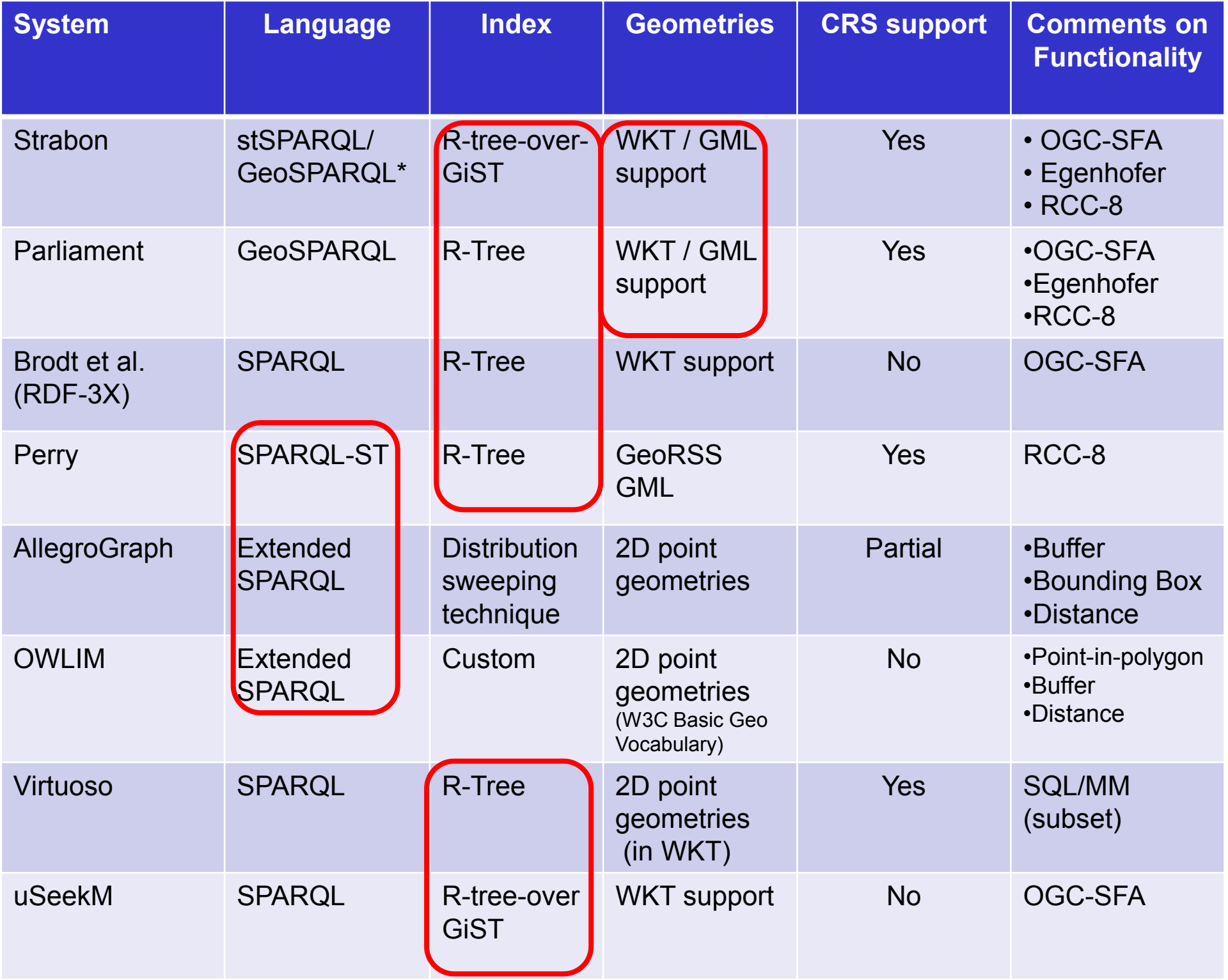

### **Conclusions**

- **Semantic Geospatial Systems**:
	- Research Prototypes
	- Commercial Systems

 **Next topic:** Geospatial information with description logics, OWL and rules

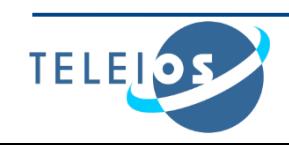

# **Bibliography**

#### $[Kyzirakos et al, 2010]$

K. Kyzirakos , M. Karpathiotakis, M. Koubarakis: Developing Registries for the Semantic Sensor Web using stRDF and stSPARQL (short paper). In: Proceedings of the 3rd International Workshop on Semantic Sensor Networks (SSN10) (2010)

#### $[Kyzirakos et al, 2012]$

K. Kyzirakos , M. Karpathiotakis, M. Koubarakis: *Strabon: A Semantic Geospatial DBMS*. In: Proceedings of the 11th International Semantic Web Conference (2012)

### Battle and Kolas,  $2011$

Battle, R., Kolas, D.: *Enabling the Geospatial Semantic Web with Parliament and GeoSPARQL* (2011)

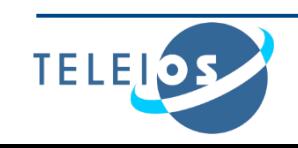

# **Bibliography**

#### Brodt et al, 2010

A. Brodt, D. Nicklas, and B. Mitschang. Deep integration of spatial query processing into native rdf triple stores. In ACM SIGSPATIAL, 2010.

### Perry, 2007

Matthew Perry. A Framework to Support Spatial, Temporal and Thematic Analytics over Semantic Web Data. PhD thesis, Wright State University, 2008

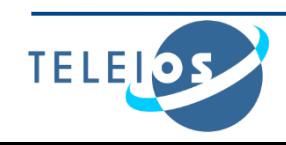